## **Утверждено Правлением ПАО АКБ «Металлинвестбанк»**

 **Протокол №86 от 16.11.2023 г.** 

# **РЕГЛАМЕНТ обмена электронными документами посредством Системы «Клиент-Банк» ПАО АКБ «Металлинвестбанк» (ЭДО СКБ 4.0)**

**г. Москва 2023**

# СОДЕРЖАНИЕ:

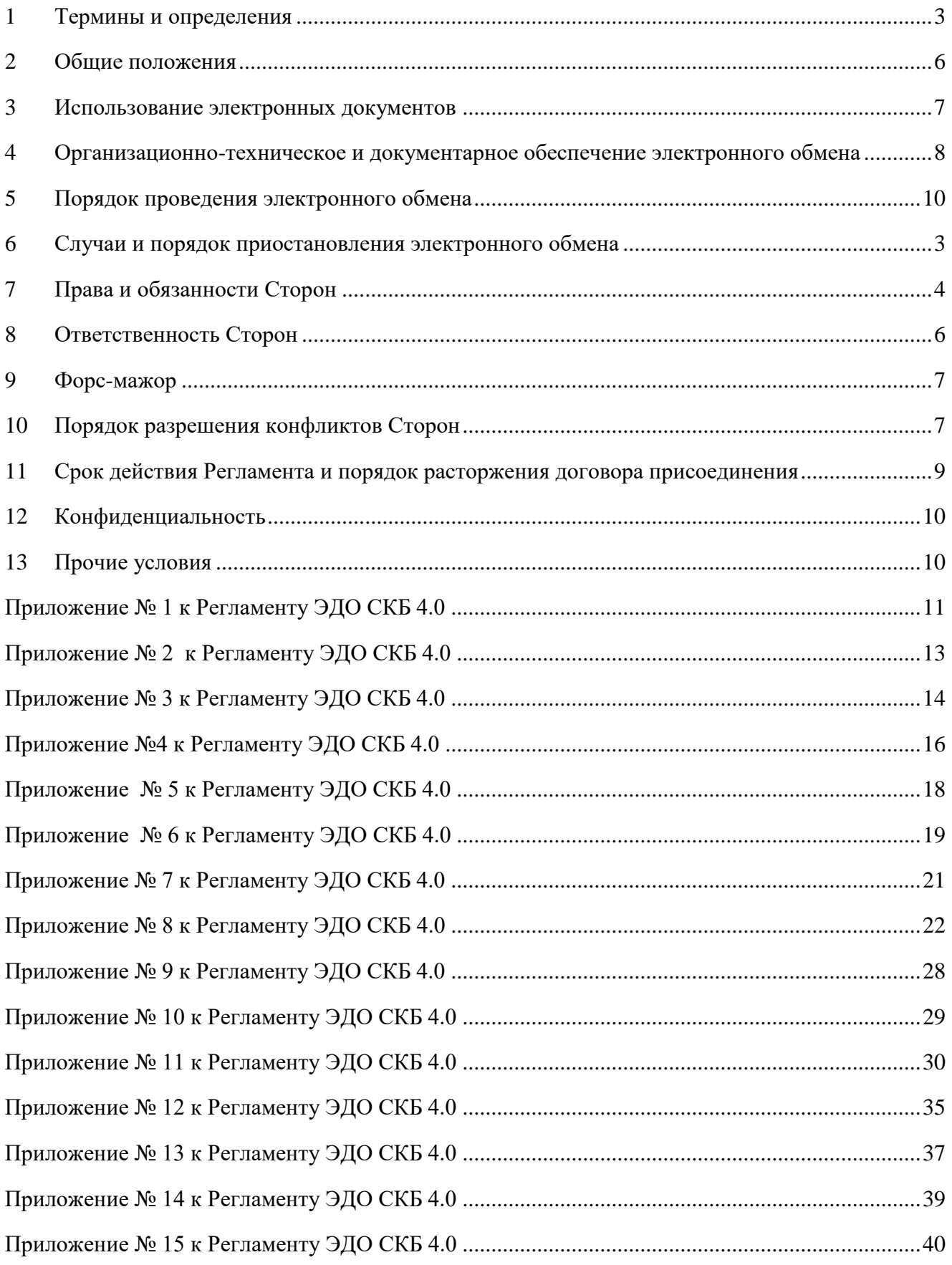

## **1 Термины и определения**

<span id="page-2-0"></span>Применительно к настоящему Регламенту используются следующие термины и определения: **Банк** — ПАО АКБ «Металлинвестбанк», являющийся Оператором Системы «Клиент-Банк» и Удостоверяющим центром (УЦ).

**ГО Банка -** Головной офис Банка, расположенный в г. Москва.

**Клиент –** юридическое лицо (ЮЛ), кредитная организация, индивидуальный предприниматель (ИП) или физическое лицо (ФЛ), занимающееся частной практикой в порядке, установленном действующим законодательством Российской Федерации, заключившее с Банком Основной договор.

**Участники электронного взаимодействия** — Банк и Клиент, осуществляющие обмен информацией в электронной форме, также именуемые Стороны.

**Система «Клиент-Банк» (состоит из системы СКБ, ЭДО СКБ 4.0, а также системы «METIB Business Online»)** — автоматизированный сервисный продукт Банка: комплекс программно-аппаратных и телекоммуникационных средств, обеспечивающий создание, защиту, передачу, прием, обработку и хранение документов в электронном виде, предоставляющий возможность Клиенту в удаленном доступе получить комплексное обслуживание в объеме, определенном в Заявлении о присоединении к настоящему Регламенту или в заявлении о присоединении к Договору комплексного обслуживания юридических лиц, индивидуальных предпринимателей и физических лиц, занимающихся в установленном законодательством Российской Федерации порядке частной практикой. Доступ к системе СКБ предоставляется Клиентам, присоединившимся к настоящему Регламенту до 01.04.2022, после 01.04.2022 всем Клиентам, присоединившимся к настоящему Регламенту, а также Клиентам, которые до 01.04.2022 заключили Договор комплексного обслуживания юридических лиц и индивидуальных предпринимателей, предоставляется доступ к системе «METIB Business Online». Здесь и далее по тексту при использовании термина Система «Клиент-Банк» / СКБ подразумевается как система СКБ, так и система «METIB Business Online».

**СКБ «Единое окно»** - дополнительная опция СКБ, предоставляющая возможность доступа ко всем ее ресурсам, в том числе подписи и приема/отправки электронных документов от имени организаций, поименованных в перечне по форме Приложения № 10 к настоящему Регламенту.

**Логин -** имя учетной записи Уполномоченного лица Клиента/лица, получившего доступ к системе «Клиент-Банк», в виде комбинации символов / зарегистрированного номера телефона, при регистрации в СКБ.

**Пароль -** уникальная алфавитно-цифровая последовательность символов, известная только Уполномоченному лицу Клиента/лицу, получившему доступ к Просмотровой версии, соответствующая присвоенному ему Логину и использующаяся для Аутентификации Уполномоченного лица Клиента/лица, получившего доступ к Просмотровой версии, в СКБ.

**Средства аутентификации –** средства, используемые Уполномоченным лицом Клиента/лицом, получившим доступ к Просмотровой версии, для подтверждения его полномочий на осуществление работы в СКБ. Средствами аутентификации являются Логин, Пароль.

**Аутентификация** – процедура проверки соответствия предъявленных Уполномоченным лицом Клиента/лицом, получившим доступ к Просмотровой версии, Средств аутентификации Средствам аутентификации, установленным при активации СКБ, выполняемая каждый раз перед началом работы в Системе «Клиент-Банк».

**Регистрация** – предоставление Клиенту доступа к ресурсам СКБ посредством предоставления сотрудником Банка логина и пароля для первичного входа в СКБ.

**Электронный документ (ЭД)** — документ, в котором информация представлена в электронной форме, созданный в СКБ, либо направленный посредством почтового функционала СКБ.

Перечень ЭД, обмен которыми может быть осуществлен при помощи СКБ, приведен в [Приложении №](#page-2-0)  [1](#page-2-0) к настоящему Регламенту, являющемся его неотъемлемой частью.В предусмотренных Регламентом случаях предоставления клиенту ЭД, подписанных КЭП сотрудника Банка, такие ЭД направляются в форме письма банка.

**Электронная подпись (ЭП)** — информация в электронной форме, которая присоединена к другой информации в электронной форме (подписываемой информации) или иным образом связана с такой информацией и которая используется для определения лица, подписывающего информацию. Особенности используемых Клиентом в рамках настоящего Регламента ЭП определяются Регламентом или соответствующими приложениями к нему.

**Ключ электронной подписи (ключ ЭП) -** уникальная последовательность символов, предназначенная для создания электронной подписи.

**Ключ проверки электронной подписи (ключ проверки ЭП)** - уникальная последовательность символов, однозначно связанная с ключом ЭП и предназначенная для проверки подлинности ЭП.

**Усиленная квалифицированная электронная подпись (КЭП)** — электронная подпись, соответствующая требованиям к квалифицированной электронной подписи, установленным Федеральным законом от 6 апреля 2011 г. N 63-ФЗ «Об электронной подписи». В рамках настоящего Регламента КЭП Уполномоченного лица Клиента подлежит применению Клиентами, расчетный счет которым в соответствии с требованиями действующего законодательства и установленного в Банке порядка открывается/открыт дистанционно. КЭП Уполномоченного лица Клиента применяется исключительно в случаях, установленных настоящим Регламентом.

В случаях, установленных настоящим Регламентом, направляемые Банком Клиенту ЭД могут быть подписаны КЭП сотрудника Банка. Указанные ЭД признаются однными документу на бумажном носителе, подписанному собственноручной подписью сотрудника Банка и заверенному печатью Банка (если наличие печати необходимо в соответствии с требованиями нормативных правовых актов либо обычаями делового оборота), в том числе признаются надлежащим письменным доказательством и в дополнительном оформлении не нуждаются.

**Уполномоченное лицо Клиента** — физическое лицо, уполномоченное Клиентом распоряжаться денежными средствами, находящимися на счете, подписывать ЭД и совершать иные действия, предусмотренные настоящим Регламентом, используя ЭП, что подтверждается предоставленными другой Стороне необходимыми в силу действующего законодательства и настоящего Регламента документами.

**Просмотровая версия** – дополнительная опция СКБ, предоставляющая возможность просмотра остатков по счетам, почты из Банка, формирования выписки, создание ЭД без возможности передачи электронных документов в Банк, в том числе для доступа к архивным документам при переходе Клиента на обслуживание по настоящему Регламенту с предыдущей версии СКБ. Для предоставления доступа к Просмотровой версии Клиент предоставляет в Банк документы, подтверждающие наличие у лица соответствующих полномочий.

**Полный доступ** – перечень ЭД, разрешенных к подписанию ЭП и приему/отправке в Банк Уполномоченным лицом, соответствует перечню Приложения № 1 к настоящему Регламенту, являющемуся его неотъемлемой частью.

**Ограниченный доступ** – перечень ЭД, разрешенных к подписанию ЭП и приему/отправке в Банк Уполномоченным лицом, соответствует перечню Приложения № 14, 15 к настоящему Регламенту, являющемуся его неотъемлемой частью. Ограниченный доступ предоставляется на основании Заявления по форме Приложения № 4 с одновременным предоставлением соответствующей доверенности. Ограниченный доступ в рамках проведения валютных операций предоставляется по организациям, указанным в списке по форме Приложения № 13 к настоящему Регламенту.

**Акт признания ключа проверки ЭП (сертификата)** – документ на бумажном носителе с указанным в шестнадцатеричном виде Ключом проверки ЭП Уполномоченного лица Клиента (распечатывается из СКБ).

**Мобильное устройство** – смартфоны, мобильные телефоны, планшеты и прочие устройства, на которых есть доступ в Интернет, которые используются Уполномоченным лицом Клиента для работы в Мобильном Клиент-Банке или для получения SMS-кода от Банка, которые привязаны к зарегистрированному номеру телефона/номеру телефона (в случае использования средства ЭП PayControl). В случае использования Клиентом в рамках настоящего Соглашения средства ЭП PayControl используется как носитель ключевой информации для средства ЭП PayControl. К Мобильным устройствам относятся также вышеперечисленные устройства, используемые для доступа к Просмотровой версии лицом, получившим такой доступ.

**Зарегистрированный номер –** номер телефона сотовой связи Уполномоченного лица Клиента, зарегистрированный в СКБ.

**Мобильный Клиент-Банк (Мобильное приложение СКБ, мобильное приложение** «METIB Business Online»**)** – мобильное приложение, являющееся частью СКБ, позволяющее осуществлять доступ в СКБ с Мобильных устройств.

**SMS-код –** уникальный одноразовый цифровой код, предоставляемый Банком посредством SMSсообщения на Зарегистрированный номер Уполномоченного лица Клиента. Отправитель сообщения METIB\_INFO/ METIB\_BO.

**Мобильное приложение PayControl** – мобильное приложение для операционных систем iOS и Android, разработанное ООО «СэйфТек», выполняющее функции управления ключевой информацией (считывание, хранение, использование, обновление, удаление), получения информации для подтверждения от серверной части, отображения подтвержденной информации на экране мобильного устройства, выработки кода подтверждения на основе данных операции, ключа пользователя, времени обработки, отправки кода подтверждения в серверную часть.

**Регламент УЦ -** Регламент Удостоверяющего центра ПАО АКБ «Металлинвестбанк» для участников систем дистанционного банковского обслуживания, размещенный в сети Интернет по адресу https://metallinvestbank.ru.

**Устройство Рутокен ЭЦП (Рутокен)** — предоставляемое Банком персональное средство защищенной генерации и хранения ключей шифрования и Ключа ЭП, выполнения шифрования и создания ЭП, хранения Сертификатов ключа проверки ЭП, выполненное в формате USB-брелок.

**Регистрация сертификата Рутокен** – предоставление Клиенту доступа к ресурсам СКБ посредством активации Администратором СКБ Сертификата/-ов ключа проверки электронной подписи.

**Администратор СКБ (Администратор системы)** – ответственный сотрудник Оператора СКБ, наделенный полномочиями по осуществлению действий по регистрации и использованию Сертификатов ключей проверки электронной подписи Уполномоченных лиц Клиента.

**Сертификат ключа проверки электронной подписи (Сертификат ключа проверки ЭП**) - бумажный или электронный документ, выданный СКБ, подтверждающий принадлежность ключа проверки ЭП владельцу Сертификата.

Сертификат действует на определенный момент времени (действующий сертификат) если:

наступил момент времени начала его действия (дата выдачи или иная дата начала действия, указанная в нем);

срок его действия не истек;

не аннулирован (не прекращен) и действие его не приостановлено;

между Оператором СКБ и владельцем сертификата отсутствуют иные условия прекращения действия сертификата, нежели предусмотренные законом.

**Владелец Сертификата ключа проверки ЭП -** лицо, которому УЦ в соответствии с Федеральным законом от 6 апреля 2011 г. N 63-ФЗ «Об электронной подписи» в установленном Регламентом УЦ порядке выдал Сертификат ключа проверки электронной подписи. В случае выдачи Сертификата ключа проверки электронной подписи Клиенту - юридическому лицу владельцем сертификата ключа проверки электронной подписи наряду с данным юридическим лицом является Уполномоченное лицо Клиента (Пользователь УЦ).

**Компрометация SMS-кода, средств аутентификации** – ситуация, при которой есть достаточные основания полагать, что доверие к используемому SMS-коду, средству аутентификации утрачено. К событиям, связанным с Компрометацией SMS-кода, средства аутентификации относятся, включая, но не ограничиваясь, следующие события: утеря/кража/изъятие Мобильного устройства/SIM–карты с Зарегистрированным номером, в том числе с последующим обнаружением, несанкционированное использование Зарегистрированного номера, технических, программных и коммуникационных ресурсов, используемых для доступа в СКБ, возникновение подозрений о доступе к информации в СКБ неуполномоченных лиц или об ее искажении в СКБ, когда нельзя достоверно установить, что произошло с техническими, программными, коммуникационными ресурсами, используемыми для доступа в СКБ (в том числе, выход из строя, когда доказательно не опровергнута возможность того, что данный факт произошел в результате несанкционированных действий третьих лиц). Не является компрометацией направление Банком Логина на адрес электронной почты, указанный Клиентом для направления Логина в Заявлении на подключение к Системе «Клиент-Банк» Уполномоченных лиц Клиента.

**Компрометация ключей ЭП PayControl** – событие, в результате которого ключ ЭП PayControl или его часть становятся известны или доступны постороннему лицу, либо при возникновении подозрения, что такое событие могло произойти. К событиям, связанным с компрометацией, относятся, включая, но не ограничиваясь, следующие:

- потеря Мобильного устройства Уполномоченного лица Клиента,

- потеря Мобильного устройства Уполномоченного лица Клиента с последующим обнаружением в местах, где к устройству могли получить доступ третьи лица,

- увольнение сотрудников, имевших доступ к Мобильному устройству,

- нарушение правил хранения Мобильного устройства Уполномоченного лица Клиента,

- случаи, когда нельзя достоверно установить, что произошло с Мобильным устройством (в том числе случаи, когда Мобильное устройство вышло из строя и доказательно не опровергнута возможность того, что данный факт произошел в результате несанкционированных действий злоумышленника),

-возникновение подозрений на утечку информации или ее искажение.

**Компрометация Рутокен** – событие, влекущее возможное ознакомление неуполномоченными лицами с содержимым устройства Рутокен ЭЦП, в т.ч утрата/хищение устройства Рутокен ЭЦП, увольнение сотрудника, использующего устройство Рутокен ЭЦП, а также иные признаки осуществления несанкционированных действий в СКБ.

**Письменное уведомление** — любое направляемое в рамках настоящего Регламента одной Стороной другой Стороне уведомление, переданное по почте, с нарочным, посредством электронного документооборота и/или электронной почты (адрес электронной почты должен быть согласован Сторонами).

**Экспертная комиссия** — комиссия из уполномоченных представителей Сторон, создаваемая Сторонами в целях разрешения разногласий в случае оспаривания факта направления / получения ЭД и/или проставления ЭП на ЭД и/или подлинности ЭП на ЭД.

**Основной договор** — договор, заключенный между Банком и Клиентом, во исполнение которого происходит обмен электронными документами, включая, но не ограничиваясь: Договор комплексного обслуживания юридических лиц, индивидуальных предпринимателей и физических лиц, занимающихся в установленном законодательством Российской Федерации порядке частной практикой**,** Договор корреспондентского счета, Договор банковского счета, Договор срочного депозита для юридических лиц, Договор о взаимозачете и т.д. Виды Основных договоров, подлежащих обслуживанию в рамках настоящего Регламента, определяются функционалом СКБ.

**Тарифы** — утвержденное Банком вознаграждение за оказываемые Клиенту услуги, оформленное в виде отдельного документа, содержащего перечень оказываемых услуг, а также ценовые параметры (тарифные ставки) и иные особенности оказания таких услуг. В Банке может действовать несколько Тарифов, доступных Клиенту для использования. Тарифы публикуются на сайте Банка.

**КОП** – карточка с образцами подписей и оттиска печати Клиента, оформленная по форме и в соответствии с требованиями, установленными законодательством Российской Федерации и Банком.

**Соглашение к КОП** – Соглашение о полномочиях лиц на право распоряжения счетом/-ами, открытыми на имя Клиента, заключенное между Банком и Клиентом во исполнение Инструкции Банка России № 153-И от 30.05.2014 (с 01.04.2022 [Инструкцией](https://mobileonline.garant.ru/#/document/402667964/entry/961) Банка России №204-И от 30 июня 2021).

**Услуга «SMS-информирование»** – услуга получения информации в реальном времени обо всех авторизациях в СКБ, действиях с расчетным/-и счетом/-ами, а также оповещение о других событиях, которые Банк считает нужным довести до Клиента. Типы уведомлений публикуются на сайте Банка в сети Интернет по адресу [http://metallinvestbank.ru.](http://metallinvestbank.ru/) Клиент вправе самостоятельно определить параметры оказания услуги путем указания соответствующей информации в Приложении №6 к настоящему Регламенту.

**Руководство пользователя** – инструкция по работе пользователя в СКБ 4.0. Размещена на главной странице авторизации по адресу https://dbo.metib.ru

Термины и определения, не указанные в настоящем Разделе, используются в значениях, установленных соответствующим Приложением к Регламенту.

#### **2 Общие положения**

2.1 Настоящий Регламент разработан в соответствии с Гражданским кодексом Российской Федерации и Федеральным законом «Об электронной подписи» от 06 апреля 2011 г. № 63-ФЗ.

2.2 Настоящий Регламент устанавливает случаи и порядок использования Сторонами ЭП в системе электронного документооборота при совершении и исполнении гражданско-правовых договоров и/или сделок, заключаемых/заключенных между Сторонами, а также подписания при помощи ЭП иных документов, предусмотренных настоящим Регламентом.

2.3 Использование простой электронной подписи или усиленной квалифицированной подписи при электронном взаимодействии Сторон является обязательным, присоединение к Регламенту возможно только при наличии действующего Основного договора.

2.4 Настоящий Регламент является договором присоединения в соответствии со статьей 428 Гражданского кодекса Российской Федерации. Распространяется в форме электронного документа, размещенного на сайте Банка в сети Интернет по адресу [http://metallinvestbank.ru.](http://metallinvestbank.ru/)

2.5 Настоящий Регламент является публичной офертой, которую Клиент акцептует посредством подписания Заявления по форм[е Приложения № 3](#page-21-0) к настоящему Регламенту, что влечет полное согласие со всеми положениями данного Регламента, порождает обязанности его исполнения. Клиент также может присоединиться к настоящему Регламенту в момент заключения договора комплексного обслуживания юридических лиц, индивидуальных предпринимателей и физических лиц, занимающихся в установленном законодательством Российской Федерации порядке частной практикой, выбрав соответствующий пункт в заявлении о присоединении к договору комплексного обслуживания юридических лиц, индивидуальных предпринимателей и физических лиц, занимающихся в установленном законодательством Российской Федерации порядке частной практикой.

2.6 Факт присоединения Клиента к настоящему Регламенту является подтверждением полного принятия условий настоящего Регламента и всех его приложений в редакции, действующей на момент подписания Заявления.

2.7 Настоящий Регламент распространяет свое действие на все банковские счета Клиента, открытые в Банке. При открытии Клиентом нового счета, данный счет подключается к обслуживанию в СКБ автоматически.

2.8 Клиент, присоединившийся к настоящему Регламенту, принимает дальнейшие изменения (дополнения), вносимые в Регламент, в соответствии с условиями настоящего Регламента.

2.9 Внесение изменений и (или) дополнений в настоящий Регламент, включая приложения к нему, в том числе принятие Регламента в новой редакции, осуществляется Банком в одностороннем порядке.

2.10 Информация о внесении изменений и (или) дополнений в настоящий Регламент публикуется на сайте Банка по адресу: [http://metallinvestbank.ru.](http://metallinvestbank.ru/)

2.11 Банк информирует Клиента о внесении изменений и (или) дополнений в настоящий Регламент не позднее, чем за 5 (пять) календарных дней до даты вступления указанных изменений (дополнений) в действие, способом, указанным в п. 2.10. настоящего Регламента, либо иным установленным Банком способом.

2.12 Клиент обязуется не реже одного раза в 5 (пять) календарных дней знакомиться с информацией об изменениях в условиях настоящего Регламента, публикуемой на сайте Банка по адресу: [http://metallinvestbank.ru.](http://metallinvestbank.ru/)

2.13 В случае несогласия с изменениями настоящего Регламента Клиент вправе обратиться в Банк для его расторжения. Если в течение 5 (пяти) календарных дней с момента опубликования на сайте Банка сообщения об изменениях Клиент не обратился для расторжения настоящего Регламента, Стороны соглашаются с тем, что изменения настоящего Регламента приняты Клиентом полностью.

2.14 Банк не несет ответственность, если информация об изменениях условий настоящего Регламента, размещенная в установленном порядке, не была своевременно получена и/или изучена и/или правильно понята Клиентом.

2.15 Все изменения и (или) дополнения, вносимые Банком в настоящий Регламент в связи с изменением действующего законодательства Российской Федерации, вступают в силу одновременно с вступлением в силу изменений (дополнений) в указанные нормативно-правовые акты.

2.16 Если иное не предусмотрено настоящим Регламентом, любые изменения и (или) дополнения к настоящему Регламенту с момента вступления в силу равно распространяются на всех лиц, присоединившихся к Регламенту, в том числе присоединившихся к Регламенту ранее даты вступления изменений (дополнений) в силу.

2.17 Все приложения, изменения и дополнения к настоящему Регламенту являются его неотъемлемой составной частью.

## **3 Использование электронных документов**

3.1 Стороны настоящим соглашаются:

использовать ЭП при обмене электронными документами, изготовленными при помощи средств СКБ и в форматах, используемых в ней;

принимать к исполнению электронные документы, подписанные ЭП, при соблюдении условий, предусмотренных настоящим Регламентом.

Клиент подтверждает, что все действия, производимые в СКБ Уполномоченным лицом Клиента, и электронные документы, подписанные ЭП Уполномоченного лица Клиента, являются действиями и документами, совершенными от имени Клиента и влекут для него соответствующие правовые последствия.

3.2 Электронные документы, передаваемые в СКБ со стороны Клиента, в зависимости от выбранного Клиентом в Заявлении на подключение к Системе «Клиент-Банк» Уполномоченных лиц Клиента средства ЭП подписываются:

а) простой ЭП, формируемой путем ввода SMS-кода при подписании электронного документа, применяемой в порядке, установленном настоящим Регламентом. SMS–код вводится в соответствующее окно подтверждения СКБ при отправке ЭД в порядке, установленном Руководством пользователя. Срок действия SMS-кода 5 минут (для ЮЛ, ИП, за исключением кредитных организаций).

б) простой ЭП PayControl в соответствии с Правилами использования электронной подписи PayControl (для ЮЛ, ИП, а также кредитных организаций) (Приложение № 8 к настоящему Регламенту),

в) усиленной неквалифицированной ЭП с использованием Рутокен в соответствии с Правилами использования Устройства Рутокен ЭЦП (для ЮЛ, ИП, а также кредитных организаций) (Приложение № 11 к настоящему Регламенту).

3.3 Электронные документы, передаваемые в СКБ со стороны Банка, направляются в Личный кабинет СКБ. Проверка КЭП сотрудника Банка (при ее наличии) осуществляется Клиентом вне СКБ посредством установленного Клиентом самостоятельно программного обеспечения.

3.4 Стороны признают, что электронный документ, подписанный ЭП в соответствии с п.п. 3.2, 3.3 настоящего Регламента, признается равнозначным документу, совершенному на бумажном носителе, подписанному собственноручной подписью и заверенному печатью (если наличие печати необходимо в соответствии с требованиями нормативных правовых актов либо обычаями делового оборота) и влечет предусмотренные для данного документа правовые последствия, в том числе признается надлежащим письменным доказательством и в дополнительном оформлении не нуждается.

Наличие ЭП в ЭД означает, что документы и сведения, поданные в форме электронных документов, направлены от имени соответствующей стороны настоящего Регламента (Банка или Клиента), а также означает подлинность и достоверность таких документов и сведений.

3.5 Электронная подпись считается корректной в случае положительного результата ее про верки.

Простая электронная подпись, указанная в подпункте а) пункта 3.2 настоящего Регламента, считается корректной в случае, если одновременно выполняются следующие условия:

установлен факт входа под логином Уполномоченного лица Клиента в СКБ, предшествующий отправке ЭД в Банк;

установлен факт отправления SMS-кода на Зарегистрированный номер Уполномоченного лица Клиента; установлен факт ввода SMS-кода для подтверждения факта формирования ЭП Уполномоченного лица Клиента;

отправленный SMS-код совпадает с введенным SMS-кодом и время его ввода не просрочено.

Порядок проверки электронной подписи, указанной в подпункте б) пункта 3.2 настоящего Регламента, установлен в Приложении № 8 к Регламенту.

Порядок проверки электронной подписи, указанной в подпункте в) пункта 3.2 настоящего Регламента, установлен в Приложении №11 к Регламенту.

3.6 Документы и сведения, направляемые в форме электронных документов, либо размещаемые в СКБ, должны быть подписаны ЭП Уполномоченного лица Клиента.

3.7 Обмен электронными документами, подписанными ЭП, является юридически значимым электронным документооборотом.

3.8 При использовании ЭП Клиент и его Уполномоченные лица руководствуются настоящим Регламентом и действующим законодательством РФ, регулирующим область применения ЭП.

3.9 Стороны настоящего Регламента обязаны совершить совокупность действий, необходимых для участия в процессе электронного документооборота, в том числе: установить необходимые аппаратные средства, клиентское программное и информационное обеспечение, пройти необходимую регистрацию и активацию.

3.10 В качестве средства защиты информации используется SMS подтверждение, средство ЭП Paycontrol, устройство Рутокен ЭЦП. Стороны признают используемую в электронном документообороте между Сторонами систему защиты информации достаточной для обеспечения ее конфиденциальности, контроля целостности, а также подтверждения авторства и подлинности ЭД.

3.11 Риски возможных неблагоприятных последствий, вызванных неуведомлением/несвоевременным уведомлением Банка о Компрометации, несет Клиент.

3.12 Хранение электронных документов в СКБ осуществляется в соответствии с действующим законодательством РФ, но не менее 5 лет.

3.13 Клиент соглашается на ЭДО через СКБ, осознавая, что сеть Интернет не всегда является безопасным каналом связи и передачи информации, а также, осознавая все риски, связанные с возможным нарушением конфиденциальности, и иные риски, возникающие вследствие использования такого канала связи.

#### $\overline{\mathbf{4}}$ Организационно-техническое и документарное обеспечение электронного обмена

4.1 В целях создания необходимых организационно-технических предпосылок для осуществления электронного обмена Участник обеспечивает наличие в своем помещении оборудования и программнотехнических средств, а также наличие у Уполномоченных лиц Клиента Мобильных устройств, соответствующих требованиям настоящего Регламента.

4.2 В случае, если при присоединении к настоящему Регламенту или при подключении к СКБ в соответствии с абз. 2 п. 5.2.1 настоящего Регламента Клиентом выбран способ формирования ЭП в электронных документах с использованием Устройства Рутокен ЭЦП:

- Банк передает Клиенту по Заявлению по форме Приложения № 4 к настоящему Регламенту Устройство Рутокен ЭЦП, выполненное в формате USB-брелок.
- Устройство Рутокен ЭЦП может получить Уполномоченное лицо Клиента либо иное лицо на основании Доверенности, образец которой приведен в Приложении № 12 к настоящему Регламенту.
- В случае, если Тарифами Банка предусмотрена уплата вознаграждения за выдачу Устройства Рутокен ЭЦП либо иных программных средств, их передача осуществляется Банком в срок не позднее трех рабочих дней с даты поступления вознаграждения на корреспондентский счет Банка, если последним не будут предоставлены иные платежные реквизиты.
- Уполномоченное лицо Клиента на своём рабочем месте осуществляет процедуру авторизации в СКБ на сайте Банка по адресу my.metib.online путем ввода полученных Средств аутентификации и формирует запрос на выпуск Сертификата ключа проверки электронной подписи согласно инструкции в Приложении № 11 к настоящему Регламенту.
- После обработки запроса на выпуск и изготовления Сертификата ключа проверки ЭП он отобразится в СКБ в разделе «Сертификаты».
- Уполномоченное лицо Клиента сохраняет выпущенный Банком Сертификат, распечатывает Акт признания ключа проверки ЭП (сертификата), согласно инструкции в Приложении № 11 к настоящему Регламенту. Акт собственноручно подписывается Уполномоченным лицом Клиента - Владельцем Сертификата ключа проверки ЭП, руководителем Клиента-юридического

лица/Клиентом-физическим лицом, заверяется печатью Клиента и предоставляется в Банк на бумажном носителе в двух экземплярах, либо подписывается КЭП и направляется в Банк по электронной почте на [RKO\\_BG@metib.ru.](mailto:RKO_BG@metib.ru)

- Администратор Системы осуществляет проверку указанных в Акте данных и в случае подтверждения действительности проставляет отметку «Зарегистрировано» на каждом экземпляре Акта (при предоставлении его на бумажном носителе). Далее Администратор Системы активирует Сертификат ключа проверки электронной подписи в СКБ.
- В случае утраты/хищения Устройства Рутокен ЭЦП, пароля для входа в СКБ Клиенту необходимо обратиться в Банк за получением нового устройства Рутокен/пароля. При этом Ключ ЭП, содержащийся на утерянном/похищенном Рутокене, считается скомпрометированным, а Клиент обязан осуществить действия по уведомлению Банка в соответствии с п. 7.4.3. настоящего Регламента.
- Клиент самостоятельно несет риски, связанные с неправомерным использованием ЭП. В случае выявления случая несанкционированного доступа к ЭП Клиент незамедлительно сообщает об этом в Банк.

4.3 Банком могут быть предоставлены сведения Клиенту о наличии и движении денежных средств по счетам третьих лиц (далее – Компании) на основании письменного согласия руководства Компаний [\(Приложение № 10\)](#page-36-0). Клиент предоставляет в Банк Перечень компаний по форме [Приложения № 9](#page-36-1) к настоящему Регламенту. Согласие и Перечень могут быть направлены в Банк посредством СКБ, образцы указанных документов приведены в Приложениях № [9](#page-36-1) и № [10.](#page-36-0)

В рамках подключенной опции СКБ «Единое окно» каждое Уполномоченное лицо Клиента наделяется правом доступа к электронному документообороту согласно Приложению №14 к настоящему Регламенту.

Состав Уполномоченных лиц Клиента с указанием права доступа и списка представляемых организаций устанавливаются Руководителем Клиента или лицом, его замещающим, в Приложении № 13 к настоящему Регламенту. В список Приложения № 13 могут быть включены только организации, являющиеся Участниками электронного взаимодействия Системы Клиент-Банк и заключившие Соглашение об электронном ведении и распоряжении счетом/-ами.

При подключении опции СКБ «Единое окно» Клиент соглашается с тем, что ее действие распространяется на все счета Клиента, открытые и/или которые могут быть открыты в Банке в будущем.

Сведения предоставляются по запросу Клиента, подготовленному в СКБ.

За программными средствами Банка закрепляется контроль недопустимости получение вышеуказанных сведений неуполномоченной организацией или недопустимости выдачи данных по Компаниям, не указанным в Перечне.

Услуга по предоставлению сведений Клиенту о наличии и движении денежных средств по счетам третьих лиц предоставляется Банком с взиманием комиссионного вознаграждения согласно Тарифам. Опция СКБ «Единое окно» не предоставляется кредитным организациям.

4.4. В случаях, если это предусмотрено Тарифами, Банком по запросу Клиента могут быть предоставлены иные сведения (справки, дубликат выписки и т.п.), подписанные КЭП сотрудника Банка. Запрос Клиента оформляется в СКБ в виде письма и направляется посредством СКБ. Сведения предоставляются посредством ответного письма со вложенной информацией, подписанной КЭП уполномоченного сотрудника Банка. Услуга по предоставлению иных сведений, подписанных КЭП сотрудника Банка, предоставляется Банком с взиманием комиссионного вознаграждения согласно Тарифам.

## **5 Порядок проведения электронного обмена**

5.1 Инициатором электронного обмена является Клиент.

5.2 Для подключения к СКБ Клиент:

 5.2.1 предоставляет в Банк Заявление о присоединении к настоящему Регламенту по форме Приложения № 3 к Регламенту, а также Заявление на подключение к Системе «Клиент-Банк» Уполномоченных лиц Клиента по форме Приложения № 4 к Регламенту Вышеуказанные Заявления могут быть представлены Клиентом в установленном Банком порядке при открытии расчетного счета в форме электронных документов, подписанных КЭП Уполномоченного лица Клиента. Клиент подтверждает, что Заявление, в случае его представления в электронном виде и подписания КЭП Уполномоченного лица Клиента, является равнозначным соответствующему документу на бумажном носителе, подписанному собственноручной подписью Уполномоченного лица Клиента и заверенному печатью Клиента.

Подключение к СКБ может быть осуществлено одновременно с заключением с Клиентом договора комплексного обслуживания юридических лиц, индивидуальных предпринимателей и физических лиц, занимающихся в установленном законодательством Российской Федерации порядке частной практикой на основании заявления о присоединении к договору комплексного обслуживания юридических лиц, индивидуальных предпринимателей и физических лиц, занимающихся в установленном законодательством Российской Федерации порядке частной практикой.

 5.2.2 обеспечивает наличие технических, программных и коммуникационных ресурсов, необходимых для организации доступа и регистрации Уполномоченных лиц Клиента в СКБ. 5.3 Для подключения к СКБ Банк:

 5.3.1 после получения от Клиента документов, указанных в п. 5.2.1 настоящего Регламента, осуществляет регистрацию Клиента в СКБ.

 5.3.2 Формирует и передает логин на бумажном носителе /либо направляет по электронной почте /либо направляет SMS-сообщение на Зарегистрированный номер Уполномоченному лицу Клиента, лицу, получившему доступ к Просмотровой версии<sup>6.</sup>

 5.3.3 Формирует и направляет SMS-сообщение на Зарегистрированный номер Уполномоченного лица Клиента, номер телефона лица, получившего доступ к Просмотровой версии<sup>7</sup> , содержащее пароль для первичного входа в СКБ.

 5.3.4 В случае, если выбран способ формирования ЭП в электронных документах с использованием Рутокен передает Устройство Рутокен ЭЦП согласно п. 4.2 настоящего Регламента.

5.4 Уполномоченное лицо Клиента осуществляет процедуру авторизации в СКБ на сайте Банка по адресу dbo.metib.ru / my.metib.online путем ввода полученных средств аутентификации.

5.5 После надлежащего выполнения всех действий, указанных в п.п. 5.2 - 5.4. настоящего Регламента, Клиент вправе приступить к обмену ЭД с Банком в СКБ.

5.6 Поступление Клиенту направленных Банком ЭД обеспечивается своевременным установлением Клиентом сеансов связи с Банком, соответственно, любая просрочка в выполнении Банком своих обязательств, которая произошла из-за отсутствия инициативы Клиента в установлении сеанса связи с Банком, не влечет за собой ответственности последнего.

Стороны признают, что датой получения Клиентом ЭД является дата ввода Банком соответствующей информации в СКБ (дата, начиная с которой Клиент приобретает возможность получения указанной информации посредством СКБ).

 $\overline{a}$ 

<sup>6</sup> При указании в Заявлении такого лица.

<sup>7</sup> При указании в Заявлении такого лица.

Если ЭП прошла проверку в порядке, установленном настоящим Регламентом или соответствующим Приложением, то документ считается корректно подписанным.

5.7 Стороны признают наллежашим способ увеломления Клиента приеме  $\overline{\mathbf{K}}$  $\Omega$ исполнению/исполнении/возврате (аннулировании) Банком ЭД путем присвоения соответствующего статуса ЭД в СКБ.

Статусы ЭД представлены в Руководстве пользователя.

Обязанность Банка по информированию Клиента считается исполненной при изменении статуса ЭД в СКБ. Клиент подтверждает получение уведомления, если от него в течение 2 (двух) часов после совершения операции не поступит сообщение о неполучении уведомления.

5.8 Факт отказа в приеме к исполнению, возврата (аннулирования) любого составленного и переданного Клиентом ЭД подтверждается статусом ЭД «Отказан».

5.9 Также наличие статуса ЭД «Отказан» лишает передаваемый документ юридической силы с момента отказа в приеме его к исполнению, возврата (аннулирования), в том числе гарантирует Клиенту отсутствие обязанностей и лишает его прав, предусмотренных данным ЭД.

5.10 Порядок и сроки исполнения Банком обязательств, вытекающих из получения им ЭД, определяются Основным договором.

Для целей исчисления указанных выше сроков Стороны признают достоверным время приема ЭД, фиксируемое СКБ при формировании соответствующего статуса ЭД (московское время).

Банк не принимает к исполнению, возвращает (аннулирует) ЭД в случаях:

5.10.1 отрицательного результата проверки подлинности и корректности ЭП, в том числе при подписании ЭД ЭП, сформированной/подтвержденной при помощи скомпрометированного ключа ЭП/SMS-кода (если Банк уведомлен о Компрометации в установленном настоящим Регламентом порядке);

5.10.2 если на ЭД проставлены ЭП лиц, которые не имеют полномочий на подписание таких ЭД, либо полномочия которых на подписание ЭД прекращены/отозваны (если Банк в установленном настоящим Регламентом порядке уведомлен о Компрометации), либо ЭД подписан не всеми лицами, которые в соответствии с требованиями действующего законодательства, настоящего Регламента и/или Основного договора, должны подписать ЭД для придания ему юридической силы;

5.10.3 ключ ЭП не введен в действие в соответствии с условиями настоящего Регламента;

5.10.4 незаполнения/неправильного заполнения Клиентом хотя бы одного из обязательных реквизитов ЭД, установленных действующим законодательством РФ, нормативными актами Банка России, Основным договором, настоящим Регламентом и Руководством пользователя;

5.10.5 несоответствия цифровых реквизитов ЭД его текстовым реквизитам;

5.10.6 если направленный ЭД/его формат не соответствуют установленным формату/перечню ЭД, обмен которыми может быть осуществлен при помощи СКБ в соответствии с Приложением № 1 к настоящему Регламенту;

5.10.7 в случае наличия у Банка информации о Компрометации средств аутентификации;

5.10.8 в иных случаях, установленных действующим законодательством, утвержденными Банком Правилами осуществления перевода денежных средств, настоящим Регламентом или иными договорами/соглашениями, заключенными между Сторонами.

5.11 Банк не принимает к исполнению, возвращает (аннулирует) электронные документы на проведение операций по банковскому счету, перечисленные в пункте 2 Приложения № 1 к настоящему Регламенту, в случаях выявления подозрительных (сомнительных) операций Клиента, или в случаях наличия подозрений у Банка в том, что операции и сделки имеют необычный характер и могут быть направлены на легализацию денежных средств, полученных преступным путем либо непредоставления документов по запросу Банка в целях проведения идентификации Клиента, установления экономического смысла проводимых Клиентом операций/сделок, либо предоставления недостоверных документов, документов с признаками фальсификации по вышеуказанному запросу Банка, а также в случае, если Клиент является лицом, в отношении которого в единый государственный реестр юридических лиц внесена запись о недостоверности сведений о юридическом лице, отказа Клиента от проведения/участия в встрече (в том числе посредством видеосвязи) с уполномоченным лицом Банка, назначаемой Банком Клиенту в целях получения разъяснений от уполномоченного представителя Клиента по операциям и сделкам Клиента, имеющим признаки сомнительных операций и сделок.

Указанные факты являются основанием для приостановления участия Клиента в электронном обмене. При этом Банк принимает от такого Клиента надлежащим образом оформленные платежные документы на бумажном носителе.

5.12 Для отказа в приеме к исполнению ЭД достаточно наличия любого из перечисленных выше условий.

5.13 Отказ в приеме к исполнению ЭД доводится до сведения Клиента путем проставления статуса ЭД «Отказан».

5.14 Об установлении ограничений работы в СКБ Клиент уведомляется посредством направленного Банком сообщения по СКБ, в котором указывается информация о приостановлении приема электронных платежных документов.

5.15 Переданный Банку ЭД может быть отозван Клиентом до наступления безотзывности перевода денежных средств.

5.16 В целях отзыва переданного Банку ЭД Клиент направляет соответствующий ЭД, составленный в формате, определенном в Руководстве пользователя, являющемся неотъемлемой частью СКБ.

5.17 Исполнение прав и обязанностей, вытекающих из ЭД, осуществляется соответствующей стороной, указанной в ЭД, исходя из содержимого ЭД, значений его цифровых и текстовых реквизитов.

5.18 В случаях, предусмотренных Основным договором, факт исполнения ЭД Участника подтверждается Банком путем проставления соответствующего статуса ЭД, направления Участнику соответствующей выписки.

## **6 Случаи и порядок приостановления электронного обмена**

6.1 Основаниями для приостановления участия Клиента в электронном обмене являются:

 6.1.1 несоблюдение Клиентом условий настоящего Регламента, а также условий Основного договора (в том числе нарушение предусмотренных Регламентом требований к составлению, порядку передачи ЭД, обеспечению безопасности при обмене ЭД, неисполнение/несвоевременное исполнение Клиентом обязательств по оплате участия в электронном обмене, представлению документов);

6.1.2 решение Банка о приостановлении участия Клиента в электронном обмене;

 6.1.3 решение Банка об отказе в приеме электронных документов на проведение операции по банковскому счету Клиента на основании п. 5.11. настоящего Регламента, а также при не предоставлении сведений и/или документов по запросам Банка в порядке, предусмотренном настоящими Регламентом либо по требованию уполномоченных государственных органов в случаях и в порядке, предусмотренных действующим законодательством Российской Федерации;

6.1.4 выявления Банком в деятельности Клиента признаков сомнительных операций и сделок или в случае наличия у Банка подозрений о совершении Клиентом необычных операций и сделок;

 6.1.5 выявление Банком признаков осуществления перевода денежных средств без согласия клиента в соответствии с Федеральным законом от 27.06.2018 N 167-ФЗ;

 6.1.6 компрометация ключей ЭП/Рутокена, компрометация SMS-кода/средств аутентификации, а также смена ключей ЭП по иным основаниям, предусмотренным настоящим Регламентом;

 6.1.7 иные установленные действующим законодательством и/или настоящим Регламентом основания.

В случае введения ограничения или приостановления участия Клиента в электронном обмене в соответствии с положениями настоящего пункта Банк также ограничивает или приостанавливает обслуживание выпущенных Банком Клиенту корпоративных банковских карт, выпущенных в соответствии с Правилами осуществления расчетов по операциям с использованием корпоративных банковских карт (Приложение №2 к Договору комплексного обслуживания юридических лиц, индивидуальных предпринимателей и физических лиц, занимающихся в установленном законодательством Российской Федерации порядке частной практикой) до возобновления участия Клиента в электронном обмене. Прием Банком ЭД, ограничение или приостановление обслуживание выпущенных Банком корпоративных карт, а для п. 6.1.3. настоящего Регламента – платежных ЭД, прекращается при наличии любого из перечисленных выше условий – с даты их наступления (для п. 6.1.6 настоящего Регламента датой наступления является дата получения Банком письменного уведомления Клиента или в виде Электронного документа).

6.2 При приостановлении ЭДО в случаях, предусмотренных пунктами 6.1.1.-6.1.5, 6.1.7 настоящего Регламента Банк уведомляет об этом Клиента путем направления Письменного уведомления, уведомления в СКБ, SMS-сообщения или иным способом, установленном Основным договором, настоящим Регламентом с указанием причины, даты начала приостановления такого участия и при необходимости других сведений.

О дате возобновления работы Клиента в СКБ Банк направляет Клиенту Письменное уведомление об этом с указанием даты начала ЭДО.

 6.2.1 В случае приостановления работы в СКБ согласно п. 6.1.1. и п. 6.1.3. настоящего Регламента электронный обмен возобновляется после устранения Клиентом нарушений условий настоящего Регламента и предоставления всех необходимых документов для обмена ЭД/платежными ЭД, предусмотренных настоящим Регламентом и/или запросом Банка в целях соблюдения законодательства о противодействии легализации (отмыванию) доходов, полученных преступным путем, и финансированию терроризма.

 6.2.2 В случае приостановления работы в СКБ согласно п. 6.1.5 настоящего Регламента электронный обмен возобновляется после получения от Клиента подтверждения об исполнении распоряжения в соответствии с Федеральным законом от 27.06.2018 N 167-ФЗ.

 6.2.3 В случае получения от Клиента информации об осуществлении перевода денежных средств без его согласия (о попытке мошенничества с денежными средствами Клиента), все имеющиеся ключи ЭП Клиента признаются скомпрометированными, а также не производится прием ЭД, подписанных простой электронной подписью в соответствии подпунктом а) пункта 3.2 настоящего Регламента. В таком случае возобновление работы СКБ производится после совершения Клиентом действий по подключению к СКБ в порядке, установленном настоящим Регламентом.

6.3 В случае, если инициатором приостановления участия в электронном обмене является Клиент (п. 6.1.6. настоящего Регламента) соответствующее письменное уведомление должно содержать причину (Приложение №5 к настоящему Регламенту). По времени фактического получения уведомления Банк проставляет дату и время приостановления участия.

 6.3.1.При наступлении события, определенного п. 6.1.6. настоящего Регламента, обмен ЭД возобновляется после введения в действие нового ключа ЭП/ регистрации Банком нового номера мобильного телефона Уполномоченного лица Клиента при условии отсутствия иных оснований для приостановления участия в электронном обмене. О возобновлении участия в электронном обмене Банк информирует Клиента путем направления письменного уведомления.

6.4 Приостановление или прекращение использования Клиентом электронного средства платежа не прекращает обязательств Банка по переводу денежных средств, возникших до момента приостановления или прекращения указанного использования.

В случае наличия в Банке на момент поступления информации о Компрометации неисполненных ЭД Клиент имеет право подать заявление на их отзыв на бумажном носителе. При этом Банк исполняет указанное заявление в том случае, если на момент его подачи не наступило условие безотзывности перевода денежных средств, определяемой в соответствии с Федеральным законом № 161-ФЗ от 27.06.2011 г. «О национальной платежной системе».

Положения настоящего пункта не ограничивают право Клиента передать в Банк в предусмотренном Основным договором порядке соответствующий платежный или иной документ на бумажном носителе. При этом течение установленного в соответствии с Основным договором срока для исполнения документа начинается с момента его поступления в Банк на бумажном носителе.

6.5 В случае непредоставления Клиентом сведений и/или документов по запросу Банка в срок, указанный в запросе Банка или установленный Регламентом и приложений к нему, Банк вправе отказать Клиенту в приеме ЭД, платежных ЭД. В таких случаях предоставление платежных ЭД возможно только на бумажном носителе при условии их надлежащего оформления.

## **7 Права и обязанности Сторон**

7.1 Каждая из Сторон вправе:

 7.1.1 в порядке и на условиях, предусмотренных настоящим Регламентом, составлять и передавать другой Стороне ЭД;

 7.1.2 запрашивать у другой Стороны, при необходимости, заверенные уполномоченными лицами Стороны копии составленных ЭД на бумажном носителе;

 7.1.3 приостанавливать электронный обмен при наличии оснований, предусмотренных настоящим Регламентом;

 7.1.4 расторгнуть договор присоединения в одностороннем порядке в соответствии с разделом 11 настоящего Регламента.

7.2 Банк вправе:

 7.2.1 в одностороннем порядке изменять положения настоящего Регламента (в том числе, перечень ЭД, обмен которыми может быть осуществлен при помощи СКБ, форматы ЭД, описания полей), с уведомлением Клиента о данных изменениях в порядке, установленном разделом 2 настоящего Регламента.

 7.2.2 в одностороннем порядке пересматривать Тарифы. Изменения Тарифов доводятся до сведения Клиента путем направления соответствующего уведомления по СКБ, либо по иным доступным каналам связи, согласованным Сторонами, в том числе по почте, с нарочным, путем передачи представителю Клиента в помещении Банка или путем размещения соответствующей информации на стендах в операционном зале Банка и/или на сайте Банка в сети Интернет по адресу [http://metallinvestbank.ru;](http://metallinvestbank.ru/)

 7.2.3 без дополнительных распоряжений (акцепта) Клиента производить списание причитающихся Банку в соответствии с условиями настоящего Регламента сумм с любых счетов Клиента, открытых/которые могут быть открыты в будущем в ПАО АКБ «Металлинвестбанк».

В случае произведения списания средств со счета, открытого в иностранной валюте, Банк самостоятельно осуществляет конвертацию списанной со счета суммы по курсу, установленному Банком России на день проведения данной операции.

 7.2.4 отказать Клиенту в приеме к исполнению ЭД в случаях, установленных настоящим Регламентом, с указанием причин отказа;

 7.2.5 отклонить ЭД, если такая возможность предусмотрена в соответствии с настоящим Регламентом;

 7.2.6 совершать иные действия, не противоречащие действующему законодательству РФ и настоящему Регламенту.

7.3 Клиент вправе:

 7.3.1 запрашивать у Банка информацию, удостоверяющую один из фактов действия Банка с ЭД, в соответствии с настоящим Регламентом;

 7.3.2 отзывать, отправлять и принимать ЭД в порядке, предусмотренном настоящим Регламентом. 7.4 Каждая из Сторон обязана:

 7.4.1 составлять ЭД с соблюдением требований, установленных действующими нормативными документами, настоящим Регламентом и Основным договором;

 7.4.2 в срок не позднее 1 (Одного) рабочего дня с даты получения письменного запроса другой Стороны предоставить копии электронных документов;

 7.4.3 в случае Компрометации незамедлительно информировать об этом другую Сторону и представить ей Письменное уведомление об этом по рекомендованной форме Приложения № 5 к настоящему Регламенту;

 7.4.4 приостановить электронный обмен в случае получения Письменного уведомления другой Стороны о Компрометации;

 7.4.5 своевременно информировать друг друга обо всех случаях обнаружения технических неисправностей или других обстоятельствах, препятствующих электронному обмену (Клиент-по телефону Банка с дублированием путем направления Письменного уведомления, Банк – путем размещения информации на сайте Банка или направления Письменного уведомления);

 7.4.6 хранить входящие и исходящие ЭД, в течение установленных действующим законодательством Российской Федерации и настоящим Регламентом сроков хранения. 7.5 Банк обязан:

 7.5.1 оказывать услуги оператора СКБ в соответствии с настоящим Регламентом и действующим законодательством РФ, в том числе:

- принимать от Клиента, а также передавать Клиенту ЭД, при условии их соответствия перечню и форматам, установленным настоящим Регламентом;

- исполнять ЭД Клиента, за исключением случаев, установленных настоящим Регламентом;

- в течение 1 (Одного) рабочего дня с момента получения ЭД (время получения ЭД определяется в порядке, установленном пунктом 5.10. настоящего Регламента), не принятого к исполнению, известить Клиента об отказе в приеме к исполнению ЭД путем проставления соответствующего статуса ЭД или Письменного уведомления;

- в случаях, предусмотренных Основным договором, подтверждать факт исполнения ЭД путем проставления соответствующего статуса ЭД, направления Клиенту в установленном настоящим Регламентом порядке выписки.

 7.5.2 в порядке, установленном разделом 2 настоящего Регламента, информировать Клиента об изменениях условий и порядка проведения электронного обмена;

 7.5.3 приостановить электронный обмен в случае получения письменного уведомления о Компрометации, а также в иных случаях, установленных настоящим Регламентом.

 7.5.4 проводить регламентные работы по техническому обслуживанию и внесению изменений в СКБ.

Конкретную дату и время проведения таких работ Банк определяет самостоятельно;

 7.5.5 проводить восстановительные работы при наступлении внештатных ситуаций в СКБ, а именно:

технический сбой;

DDos-атака;

иные внештатные ситуации.

В указанных случаях Банк самостоятельно определяет время, дату начала и окончания работ по устранению внештатной ситуации.

При возникновении внештатной ситуации Банк вправе отказать Клиенту в действиях, связанных с электронным документооборотом, что, в свою очередь, не препятствует последним продолжить деятельность посредством передачи Банку оригиналов на бумажных носителях.

7.6 Клиент обязан:

 7.6.1 обеспечить наличие оборудования и программно-технических средств для электронного обмена в соответствии с требованиями настоящего Регламента;

7.6.2 не реже 1 (одного) раза в течение рабочего дня забирать из СКБ ЭД, поступающие из Банка;

 7.6.3 производить проверку соответствия реквизитов исполненных ЭД реквизитам, зафиксированным в выписке или ином подтверждающем исполнение ЭД документе и, в случае обнаружения каких-либо несоответствий, информировать о них Банк путем направления ЭД, содержащего перечень реквизитов, не соответствующих заявленным. Непоступление в Банк указанного ЭД в установленный Основным договором срок, а в случае если такой срок не установлен - в течение дня, следующего за днем направления Клиенту выписки или иного подтверждающего документа, означает подтверждение последним правильности исполнения ЭД.

 7.6.4 в порядке, установленном разделом 2 настоящего Регламента, знакомиться с информацией об изменениях в условиях настоящего Регламента, публикуемой на сайте Банка по адресу: [http://metallinvestbank.ru.](http://metallinvestbank.ru/)

 7.6.5 незамедлительно информировать Банк об изменениях, внесенных в учредительные и иные документы Клиента, в том числе об изменении своего места нахождения, почтового адреса, номеров телефона, факса; об изменениях в составе Уполномоченных лиц Клиента и/или их правах доступа в СКБ, в частности об увольнении, об изменении перечня компаний [\(Приложение № 9](#page-36-1) к настоящему Регламенту), а также о любых других изменениях, влияющих или могущих повлиять на исполнение Сторонами своих обязательств по настоящему Регламенту, с предоставлением соответствующих подтверждающих документов (в случае наличия таковых). Непредоставление соответствующей информации Банк расценивает как неизменность сведений о Клиенте, установленных ранее при его идентификации.

Неисполнение/несвоевременное исполнение Клиентом вышеуказанных обязательств является основанием для приостановления участия Клиента в электронном обмене.

 7.6.6.Незамедлительно уведомлять Банк о Компрометации SMS-кода, средств аутентификации, компрометации ключей ЭП PayControl, устройства Рутокен ЭЦП.

Риски возможных неблагоприятных последствий, вызванных непредставлением/несвоевременным представлением вышеуказанной информации и/или документов несет Клиент.

#### **8 Ответственность Сторон**

8.1 За неисполнение или ненадлежащее исполнение положений настоящего Регламента Участники несут ответственность в соответствии с действующим законодательством РФ.

8.2 Каждая Сторона несет ответственность за содержание любого подписанного ЭП ее Уполномоченных лиц ЭД за исключением ЭД, полученных после поступления другой Стороне Письменного уведомления о Компрометации.

8.3 Банк не несет ответственности за какой-либо ущерб, финансовые потери и прочие убытки, которые понес Клиент по причине несоблюдения им требований настоящего Регламента, а также в следующих случаях:

 8.3.1 отсутствия у Клиента компьютерной техники/мобильного устройства с необходимым набором программно-технических возможностей, удовлетворяющих требованиям для работы в СКБ либо наличия программно-технических ограничений и настроек, которые содержались в компьютерной технике/мобильном устройстве, что не позволило Клиенту полноценно работать в СКБ;

 8.3.2 возникновения неполадок в работе сетевых систем и ограничения, а также сбои в работе аппаратно-технического комплекса, которые привели к непредвиденным отключениям от сети Интернет и не позволили полноценно работать в СКБ;

 8.3.3 ненадлежащего изучения настоящего Регламента, Руководства пользователя, в том числе входящих в него инструкций;

 8.3.4 несвоевременного получения или неполучения Клиентом SMS-сообщения и/или сообщения по электронной почте, в случаях, предусмотренных Регламентом, получение таких сообщений третьим лицом, если данные обстоятельства произошли в связи с техническими сбоями или по иным причинам, не зависящим от Банка.

8.4 Банк не несет ответственности за финансовые потери Клиента, связанные с нарушением и/или ненадлежащим исполнением Клиентом требований по защите от вредоносного программного обеспечения компьютера/мобильного устройства, с использованием которого Клиент осуществляет работу в СКБ.

8.5 Банк не несет ответственности за последствия исполнения ЭД Клиента, переданных неуполномоченными лицами Клиента с использованием СКБ, в тех случаях, когда с использованием обязательных процедур контроля Банк не смог установить факта передачи ЭД неуполномоченными лицами.

8.6 Банк не несет ответственности за убытки, возникшие в результате несвоевременного информирования Клиентом Банк об обстоятельствах, указанных в п.п. 7.4.3., 7.4.5. и 7.6.5-7.6.6. настоящего Регламента.

8.7 Клиент несет полную ответственность за действия, совершенные третьими лицами, в случае передачи им Уполномоченными лицами Клиента Мобильных устройств, средств аутентификации, SMSкодов, ключей ЭП, Устройства Рутокен ЭЦП, их утраты, вне зависимости от причин, и/или создания Клиентом условий несанкционированного использования их третьими лицами.

## **9 Форс-мажор**

9.1 Стороны освобождаются от ответственности за неисполнение (частичное неисполнение) своих обязательств по настоящему Регламенту, если такое неисполнение вызвано действием обстоятельств непреодолимой силы (форс-мажор).

9.2 Под обстоятельствами непреодолимой силы понимаются обстоятельства, которые Стороны не могли предвидеть или предотвратить, и которые возникли после присоединения к настоящему Регламенту, в том числе:

гражданские и военные конфликты, террористические акты, забастовки, стихийные бедствия, пожары, аварии, взрывы, механические повреждения, срывы в работе компьютерных систем, отказ или плохое функционирование систем связи, перебои в подаче электроэнергии и т.п.;

а также

вступившие в силу законы и подзаконные нормативные акты, судебные решения, моратории, любые другие действия и решения государственных органов Российской Федерации, в том числе, Банка России, которые делают невозможным для одной из Сторон исполнение своих обязательств по настоящему Регламенту.

9.3 Доказательством наступления и продолжительности обстоятельств непреодолимой силы являются официальные подтверждения, выданные компетентными органами, за исключением случаев, когда эти обстоятельства являются общеизвестными и для другой Стороны очевиден факт их действия в отношении Стороны, ссылающейся на эти обстоятельства.

9.4 О наступлении и прекращении действия обстоятельств непреодолимой силы Сторона, ссылающаяся на эти обстоятельства, обязана известить другую Сторону путем направления ей соответствующего Письменного уведомления в срок не позднее 3 рабочих дней с момента наступления / прекращения указанных обстоятельств, если только эти обстоятельства не являются общеизвестными, и у Стороны, ссылающейся на эти обстоятельства, объективно имеется техническая возможность направить другой Стороне такое уведомление. В случае отсутствия у Стороны технической возможности направить в установленные сроки другой Стороне уведомление, она направит это уведомление незамедлительно после появления такой возможности.

9.5 Неизвещение о наступлении форс-мажорных обстоятельств влечет за собой утрату права ссылаться на эти обстоятельства.

9.6 В случае возникновения обстоятельств непреодолимой силы срок выполнения Сторонами своих обязательств по Регламенту отодвигается на период времени, в течение которого действуют такие обстоятельства.

9.7 После прекращения действия обстоятельств непреодолимой силы Стороны обязаны продолжить исполнение своих обязательств по Регламенту, если не будет достигнута договоренность об ином.

9.8 В случае если обстоятельства непреодолимой силы будут сохраняться свыше 2 (Двух) месяцев, любая из Сторон вправе расторгнуть договор присоединения в одностороннем порядке.

## **10 Порядок разрешения конфликтов Сторон**

10.1 В случае возникновения между Сторонами в процессе исполнения настоящего Регламента разногласий, Стороны будут стремиться разрешать их на взаимоприемлемых условиях, учитывая и уважая интересы друг друга.

10.2 В случае возникновения разногласий в связи с обменом ЭД Сторона, оспаривающая факт направления/получения ЭД и/или проставления ЭП на ЭД и/или подлинности проставленной ЭП на ЭД, (далее «Сторона-инициатор») обязана направить противоположной Стороне претензию.

10.3 До направления претензии Сторона-инициатор обязана убедиться в целостности своего программного обеспечения, а также отсутствии несанкционированных действий со стороны работников, задействованных в процессе электронного обмена.

10.4 Претензия может быть направлена не позднее 30 (тридцати) календарных дней с момента возникновения спорной ситуации в письменном виде в произвольной форме.

10.5 Претензия должна быть рассмотрена противоположной Стороной в срок, не превышающий 10 (Десяти) рабочих дней с даты её получения.

10.6 В случае если в срок, указанный в пункте 10.5. настоящего Регламента, Стороны не урегулируют разногласия, связанные с оспариванием Стороной-инициатором действий/бездействия другой Стороны в процессе электронного обмена, Стороны, в целях проверки соответствующих обстоятельств, обязаны в течение 10 (десяти) рабочих дней создать Экспертную комиссию.

10.7 Экспертная комиссия формируется на срок до 10 (десяти) рабочих дней, в течение которого она должна установить правомерность и обоснованность претензии.

10.8 Экспертная комиссия должна состоять из равного числа уполномоченных представителей от каждой Стороны.

10.9 Состав Экспертной комиссии утверждается протоколом, который подписывается уполномоченными представителями Сторон.

10.10 Экспертная комиссия должна рассмотреть возникшие разногласия и вынести своё заключение в срок, не превышающий 10 (Десяти) рабочих дней с даты утверждения ее состава, если Стороны не придут к обоюдному решению продлить указанный срок.

10.11 Стороны обязуются способствовать работе Экспертной комиссии, в том числе, путём предоставления ее членам доступа в помещение, в котором установлена СКБ, возможности тестирования соответствующего оборудования/мобильных устройств, передачи необходимых документов.

10.12 Экспертная комиссия по договоренности осуществляет свою работу на территории одной из Сторон.

10.13 Экспертиза оспариваемого ЭД, подписанного с помощью средства ЭП PayControl осуществляется в порядке, установленном Правилами использования электронной подписи PayControl (Приложение № 8 к настоящему Регламенту).

Экспертиза оспариваемого ЭД, формирование ЭП в котором подтверждено с помощью SMS-кода, производится в следующем порядке:

Экспертная комиссия определяет, включая, но, не ограничиваясь, следующее:

предмет разногласий на основании претензии Клиента;

банковскую операцию, относящуюся к предмету разногласий;

факт входа под Логином Уполномоченного лица (лиц) Клиента в СКБ, предшествующий отправке спорного ЭД в Банк;

факт отправления SMS-кода на Зарегистрированный номер Уполномоченного лица (лиц) Клиента;

дату и время введения SMS-кода для подтверждения факта формирования ЭП Уполномоченного лица Клиента.

Подтверждением правильности исполнения Банком спорного ЭД является одновременное выполнение следующих условий:

отправленный SMS-код совпадает с введенным SMS-кодом и время ввода не просрочено;

установлен факт входа под Логином Уполномоченного лица (лиц) в СКБ, предшествующий отправке спорного ЭД в Банк;

установлен факт отправления SMS-кода на Зарегистрированный номер Уполномоченного лица (лиц) Клиента;

установлен факт ввода SMS-кода для подтверждения факта формирования ЭП Уполномоченного лица Клиента.

Экспертиза оспариваемого ЭД, формирование ЭП в котором подтверждено с помощью Устройства Рутокен ЭЦП, производится в порядке, описанном в Приложении № 11 к настоящему Регламенту.

10.14 По итогам работы Экспертной комиссии составляется акт в двух экземплярах, в котором отражаются результаты её работы. Акт подписывается всеми членами Экспертной комиссии. Члены Экспертной комиссии, имеющие особое мнение, подписывают акт с приложением к нему своих письменных замечаний.

Акт Экспертной комиссии должен содержать:

фактические обстоятельства, послужившие основанием возникновения разногласий; порядок работы членов Экспертной комиссии;

вывод Экспертной комиссии по итогам рассмотрения спорной ситуации и его обоснование.

10.15 Акт Экспертной комиссии является основанием для принятия Сторонами окончательного решения по спорному вопросу, которое должно быть оформлено и подписано уполномоченными представителями Сторон в срок не позднее 5 (Пяти) рабочих дней с даты подписания членами Экспертной комиссии акта.

10.16 В случае непринятия Сторонами окончательного решения в срок, указанный в пункте 10.15 настоящего Регламента, а также в случае несогласия с заключением Экспертной комиссии соответствующая Сторона вправе обратиться в арбитражный суд по подсудности, установленной настоящим Регламентом.

10.17 Акт Экспертной комиссии может являться доказательством при дальнейшем судебном разбирательстве спора.

10.18 Споры, не урегулированные Сторонами во внесудебном порядке, передаются на рассмотрение в Арбитражный суд города Москвы. Применимым правом будет являться право Российской Федерации.

## **11 Срок действия Регламента и порядок расторжения договора присоединения**

11.1 Настоящий Регламент утверждается Правлением Банка. Банк самостоятельно устанавливает сроки ввода в действие настоящей редакции Регламента. Для Клиентов – участников настоящего Регламента, не подключившихся к ЭДО СКБ 4.0 на дату ввода в действие настоящей редакции Регламента, настоящая редакция Регламента вступает в силу с даты передачи Банком Уполномоченному лицу Клиента логина для аутентификации в СКБ.

11.2 Настоящий Регламент является новой редакцией Регламента обмена электронными документами посредством Системы «Клиент-Банк» ПАО АКБ «Металлинвестбанк» (ЭДО СКБ) (далее Регламент ЭДО СКБ), а также Регламента обмена электронными документами посредством Системы «Клиент-Банк» 3.0 ПАО АКБ «Металлинвестбанк» (ЭДО СКБ 3.0) (далее Регламент ЭДО СКБ 3.0). Настоящая редакция Регламента с даты ее вступления в силу для Клиента, являвшегося на данную дату участником Регламента, прекращает действие Регламента ЭДО СКБ и Регламента ЭДО СКБ 3.0 соответственно.

11.3 Настоящий Регламент действует до даты введения в действие новой редакции Регламента. Досрочное прекращение действия настоящего Регламента возможно в случае принятия уполномоченным органом Банка соответствующего решения.

11.4 Действие настоящего Регламента может быть прекращено по инициативе одной из сторон:

11.4.1.Банк вправе досрочно расторгнуть договор присоединения с Клиентом в одностороннем порядке с обязательным направлением последнему соответствующего Письменного уведомления в срок, не позднее, чем за 15 (Пятнадцать) рабочих дней до даты такого расторжения, в случаях:

- несоблюдения Клиентом условий настоящего Регламента, в том числе, нарушения требований к составлению, порядку передачи ЭД, обеспечению безопасности при обмене ЭД, неисполнения/несвоевременного исполнения Клиентом обязательств по уплате вознаграждения за передачу программных средств, оплате участия в электронном обмене, представлению документов;

- внесения в действующее законодательство Российской Федерации изменений, существенно затрагивающих права и обязанности Сторон;

- невозможности исполнения настоящего Регламента в связи с изменением технических возможностей Банка;

- неосуществления Клиентом в течение 3 (трех) месяцев с даты присоединения к настоящему Регламенту, предусмотренных разделом 5 настоящего Регламента действий по активации СКБ;

- отсутствия в течение 1 (одного) года хотя бы одного зарегистрированного в Банке ключа ЭП используемого единолично или пары ключей ЭП, используемых совместно;

- в иных случаях, установленных действующим законодательством РФ или настоящим Регламентом. 11.4.2. Клиент вправе расторгнуть договор присоединения в одностороннем порядке с обязательным направлением Банку Заявления по форме [Приложения №](#page-29-0) 7 к настоящему Регламенту, при условии погашения всех обязательств по оплате услуг в соответствии с настоящим Регламентом.

Действие настоящего Регламента прекращается также в случае прекращения действия всех Основных договоров, заключенных с Клиентом, – в дату прекращения действия последнего Основного договора. Прекращение действия настоящего Регламента не освобождает Клиента от исполнения обязательств, возникших до указанного дня прекращения действия настоящего Регламента, и не освобождает от ответственности за его неисполнение (ненадлежащее исполнение).

Все документы, подписанные ЭП Уполномоченных лиц сторон до момента получения одной из сторон Письменного уведомления о расторжении, считаются действительными при соблюдении условий электронного документооборота и требований к ЭП.

## 12 Конфиденциальность

Стороны обязуются сохранять конфиденциальность содержания ЭД, средств аутентификации, ключей ЭП, а также любой другой информации, ставшей известной Сторонам в процессе сотрудничества, за исключением случаев обязательного раскрытия информации в соответствии с требованиями действующего законодательства РФ.

## 13 Прочие условия

13.1 В случае, когда условиями настоящего Регламента предусмотрена обязанность Банка осуществлять передачу Клиенту каких-либо документов, программных средств и т.д., при отсутствии прямого указания об ином, подразумевается, что такая передача производится в помещении Банка. При этом неисполнение соответствующей обязанности в установленные сроки по причине неявки Клиента/его представителя, не может быть расценено как нарушение Банком условий настоящего Регламента.

13.2 В том, что не предусмотрено настоящим Регламентом, Стороны руководствуются положениями Основного договора и соответствующих приложений к нему и действующим законодательством РФ.

13.3 Письменные уведомления и иные документы, переданные Сторонами друг другу посредством факсимильной связи и/или электронной почты в соответствии с условиями настоящего Регламента, будут признаваться в качестве документов, имеющих юридическую силу и эквивалентны оригиналу.

Стороны признают, что данные, содержащиеся в документах/сообщениях, при передаче через электронную почту сети Интернет могут быть подвергнуты повреждению, утрачены, уничтожены, получены с опозданием или не в полном объеме, могут стать доступными третьим лицам либо какимнибудь иным образом подвергнуты негативному воздействию или могут быть небезопасными в использовании. Банк не несет ответственности за какой бы то ни было убыток, ущерб, расходы, возникшие в результате утраты, задержки, перехвата, искажения или изменения передаваемых по электронной почте сети Интернет данных по любой причине.

13.4 В том, что не предусмотрено условиями настоящего Регламента. Стороны руководствуются положениями Основного договора и действующим законодательством РФ.

13.5 Настоящим Клиент подтверждает и гарантирует, что при передаче персональных данных сотрудников, Уполномоченных лиц Клиента или иных субъектов персональных данных в Банк, соблюдает требования Федерального закона от 27.07.2006 № 152-ФЗ «О персональных данных» и ему предоставлены согласия Уполномоченных лиц Клиента и иных вышеуказанных лиц на передачу их персональных данных Банку, а Банк обязуется соблюдать конфиденциальность полученных персональных данных и обеспечивать безопасность при их обработке в соответствии с требованиями указанного закона.

13.6 Клиент также подтверждает и гарантирует, что Уполномоченные лица Клиента, лица, получившие доступ к Просмотровой версии ознакомлены с содержанием настоящего Регламента.

13.7 Банк вправе обрабатывать предоставленные персональные данные в целях исполнения договоров с Клиентом, а также в целях направления сообщений на предоставленные номера телефона/предоставленные адреса электронной почты в рамках вышеуказанных договоров и настоящего Регламента.

## **Перечень электронных документов\***

## **1. Документы, направляемые из Банка Клиентам.**

- 1.1. Уведомление о поступлении документа в банк.
- 1.2. Уведомление о возврате (аннулировании) распоряжения / документа банком.
- 1.3. Сообщение банка (Выписка, приложения к выписке, распоряжения клиентов по переводу денежных средств с/на счет, авизо, трасса операций, решения ИФНС, иных органов о приостановлении операций по счетам в банке и переводов электронных денежных средств/решения об отмене решений о приостановлении операций по счетам в банке и переводов электронных денежных средств, запросы, поступившие из банков-получателей средств об уточнении реквизитов переводов и. т. п.)
- 1.4. Письмо банка.
- 1.5. Инкассовое поручение.
- 1.6. Платежное требование.
- 1.7. Ведомость банковского контроля:
	- 1.7.1. Ведомость банковского контроля по внешнеторговому контракту.
	- 1.7.2. Ведомость банковского контроля по кредитному договору.
- 1.8. Извещение банка об отзыве распоряжения, предъявленного к взысканию.
- 1.9. Подтверждение сделки о привлечении денежных средств в депозит.
- 1.10. Подтверждение сделки по поддержанию неснижаемого остатка на счете.
- 1.11. Подтверждение форексных сделок.
- 1.12. Подтверждение неттинга.
- 1.13. Подтверждение МБК
- 1.14. Требование об уплате маржевой суммы
- 1.15. Дополнительно Клиент в рамках заключенных кредитных договоров может получить отчеты:
	- 1.15.1. По плановым платежам
	- 1.15.2. Калькулятор процентов
	- 1.15.3. О целевом использовании средств
	- 1.15.4. Отчет по кредиту
	- 1.15.5. Оценка задолженности
- 1.16. Соглашения / договоры (включая доп.соглашения, изменения) о заключении депозитных сделок
- 1.17. Дополнительные соглашения к договору банковского счета

## **2. Платежные документы, направляемые Клиентами в Банк.**

- 2.1. Платежное поручение.
- 2.2. Валютные переводы:
	- 2.2.1. Клиентский валютный перевод (MT103).
	- 2.2.2. Межбанковский валютный перевод (MT202).
- 2.3. Инкассовое поручение.
- 2.4. Платежное требование.
- 2.5. Распоряжение о получении наличных денежных средств с банковского счета юридического лица при недостаточности денежных средств на его банковском счете.
- 2.6. Заявка на покупку валюты.
- 2.7. Заявка на продажу валюты.
- 2.8. Распоряжение на списание средств с транзитного счета.
- 2.9. Заявление на взнос наличной валюты.
- 2.10. Заявление о пополнении аккредитива.
- 2.11. Заявление о продлении аккредитива.
- 2.12. Заявление о присоединении к Генеральным условиям заключения депозитных сделок
- 2.13. Соглашения / договоры (включая доп.соглашения, изменения) о заключении депозитных сделок

## **3. Иные документы, направляемые Клиентами в Банк.**

- 3.1. Письмо.
- 3.2. Уведомление об отказе визирования документов.
- 3.3. Запрос на выписку по счету.
- 3.4. Заявление на взнос наличной валюты.
- 3.5. Заявление о заранее данном акцепте.
- 3.6. Заявление на аннулирование уведомления/распоряжения, предоставленного в банк после 29.12.2011 г.
- 3.7. Заявление на аннулирование распоряжения, предоставленного в банк до 29.12.2011 г.
- 3.8. Заявление об изменении условий заранее данного акцепта.
- 3.9. Заявка на аннулирование заявления о заранее данном акцепте
- 3.10. Заявление об акцепте (Заявление об отказе от акцепта).
- 3.11. Распоряжение на исполнение инкассовых поручений в валюте РФ.
- 3.12. Распоряжение на исполнение инкассовых поручений в иностранной валюте.
- 3.13. Заявление на доставку денежной наличности по денежному чеку.
- 3.14. Заявление об использованных чековых книжках.
- 3.15. Справка о подтверждающих документах.
- 3.16. Заявление на снятие с учета контракта (договора).
- 3.17. Заявление о внесение изменений в Раздел I Ведомости банковского контроля.
- 3.18. Информация о валютных операциях:
	- 3.18.1. с постановкой на учет контракта (кредитного договора).
	- 3.18.2. без постановки на учет контракта (кредитного договора).
- 3.19. Заявление о постановке на учет
	- 3.19.1. нового внешнеторгового контракта.
	- 3.19.2. нового кредитного договора.
- 3.20. Заявление о приеме на обслуживание контракта (договора), которому был ранее присвоен уникальный номер.
- 3.21. Подтверждение сделки о привлечении денежных средств в депозит.
- 3.22. Подтверждение сделки по поддержанию неснижаемого остатка на счете.
- 3.23. Подтверждение форексных сделок.
- 3.24. Подтверждение неттинга.
- 3.25. Подтверждение МБК
- 3.26. Требование об уплате маржевой суммы
- 3.27. Заявка на размещение денежных средств в депозит.
- 3.28. Заявка на размещение денежных средств в неснижаемый остаток.
- 3.29. Разрешение на предоставление информации.
- 3.30. Заявления по форме Приложений Регламента ЭДО СКБ 4.0.
- 3.31. Дополнительные соглашения к договору банковского счета.
- 3.32. Заявление о присоединении к Договору банковского счета в ПАО АКБ «Металлинвестбанк».
- 3.33. Заявление на досрочное погашение ссудной задолженности
- 3.34. Заявление на выдачу транша/кредита
- 3.35. Запрос справок:
	- 3.35.1. О кредитной истории
	- 3.35.2. О ссудной задолженности
	- 3.35.3. Об обеспечении по выбранному договору
	- 3.35.4. О закрытии кредита по выбранному договору
- 3.36. Заявление о приеме распоряжений, составленных с использованием информационной системы «Одно окно» в сфере внешнеторговой деятельности

\*Перечень электронных документов, указанных в Приложении №1 к Регламенту, может быть изменен/дополнен Банком в одностороннем порядке с даты реализации соответствующей функциональной возможности в СКБ, а также при внесении изменений в законодательство РФ без внесений изменений в настоящий Перечень документов.

В случае отсутствия автоматизации для какого либо документа, как указанного в настоящем Перечне так и не указанного в настоящем Перечне, такой документ может быть подан в виде письма от Банка или Клиента с вложениями. Если для конкретного документа Банком установлена типовая форма, то такие документы направлются в Банк по типовой форме. Стороны признают юридическую силу таких документов.

## Требования к программно-техническим средствам для СКБ 4.0

Требования к программно-техническим средствам, приобретаемым Клиентом за собственный счет персональный компьютер или ноутбук:

Не менее 1 Гбайт оперативной памяти;

Не менее 1 Гбайт свободного пространства на жестком диске;

USB-порт для подключения отчуждаемых носителей (для использования СКЗИ).

Операционная система Windows: 7; 8 x86/x64, Windows 8.1 x86/x64, Windows 10;

Операционная система Windows Server: 2008 x86,x64, 2008 R2, 2012, 2012 R2;

Операционная система Mac OS: Mac OS 10.9.5 Mavericks, 10.13.1, 10.13.2 и выше.

Русифицированный принтер (при необходимости печати).

Поддерживаемые браузеры - последние версии на момент использования.

Требования к линиям связи:

доступ в INTERNET по коммутируемой, выделенной линии или цифровому каналу связи.

Требования к Мобильным устройствам:

<span id="page-21-0"></span>Мобильное устройство, на котором используется СКБ, должно быть:

обновлено до последней версии операционной системы, предоставляемой производителем устройства;

установлено лицензионное и легальное антивирусное обеспечение;

своевременно обновлены антивирусные базы;

осуществлено полное антивирусное сканирование операционной системы устройства;

используются только актуальные версии браузеров, полученные с официальных сайтов производителя, без плагинов сторонних разработчиков.

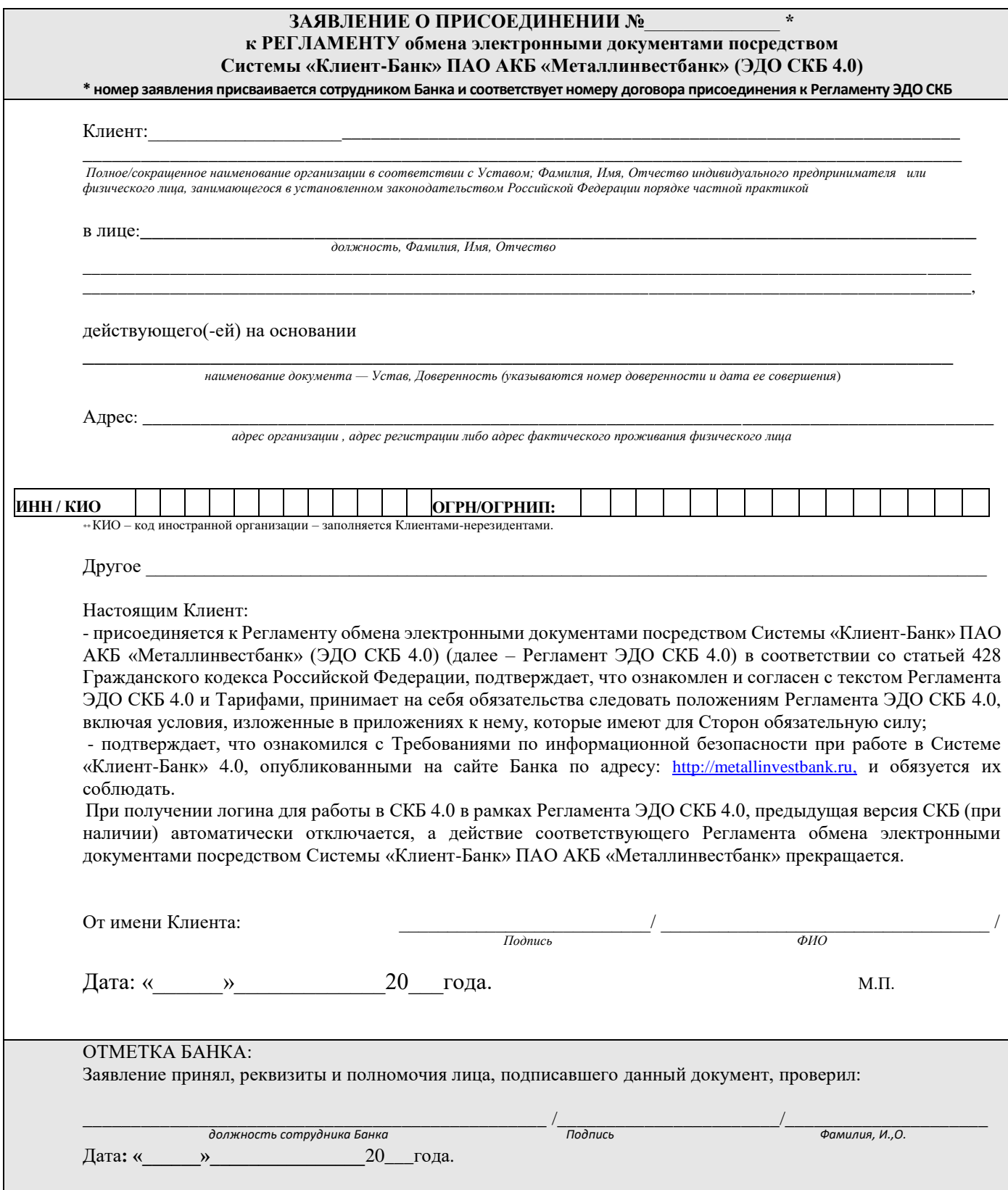

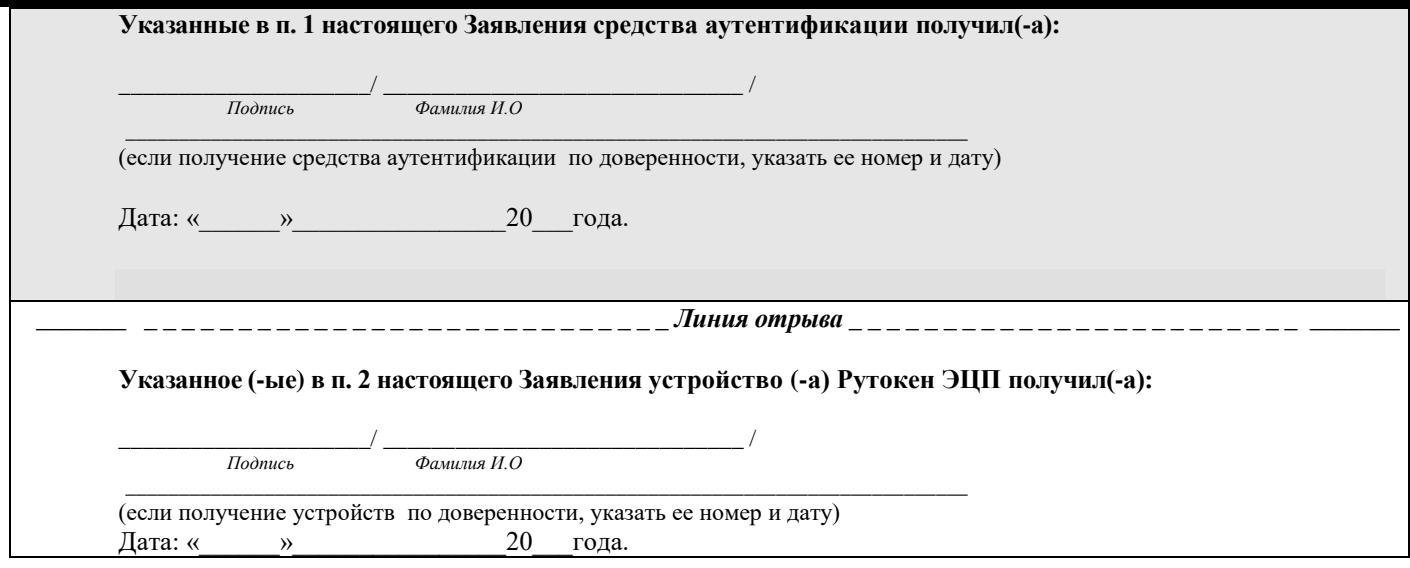

## Приложение №4 к Регламенту ЭДО СКБ 4.0

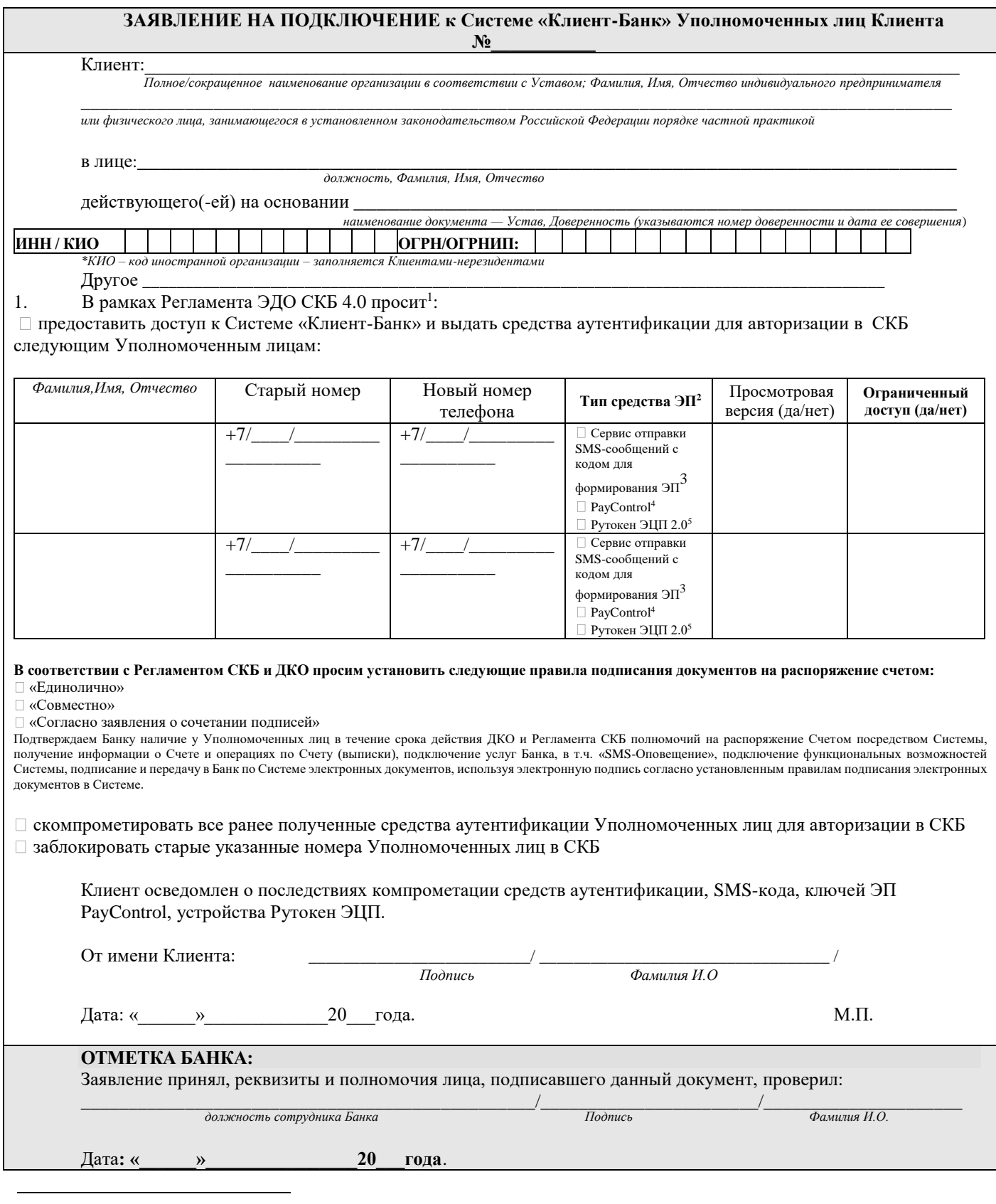

3 Не заполняется кредитными организациями

 $^1\mathrm{B}$ данном пункте помимо Уполномоченных лиц Клиента указываются также лица, получающие доступ к Просмотровой версии

<sup>2</sup> Средство ЭП, предназначено для выработки ключа ЭП, хранения ключа ЭП и сертификата ключа проверки ЭП (при наличии), выработки и проверки ЭП

э н. sanoлажная мредальными организми.<br>4 PayControl - устанавливается в виде отдельного мобильного приложения и позволяет совершать операции как в системе «Клиент-банк», так и в мобильном приложении<br>«Мобильный Бизнес Клие

<sup>5</sup> Рутокен ЭЦП 2.0 - представляет собой USB-токен, позволяет совершать операции в системе «Клиент-банк». Работа с мобильным приложением не поддерживается. Плата за данную услугу может взиматься в соответствии с Тарифами Банка.

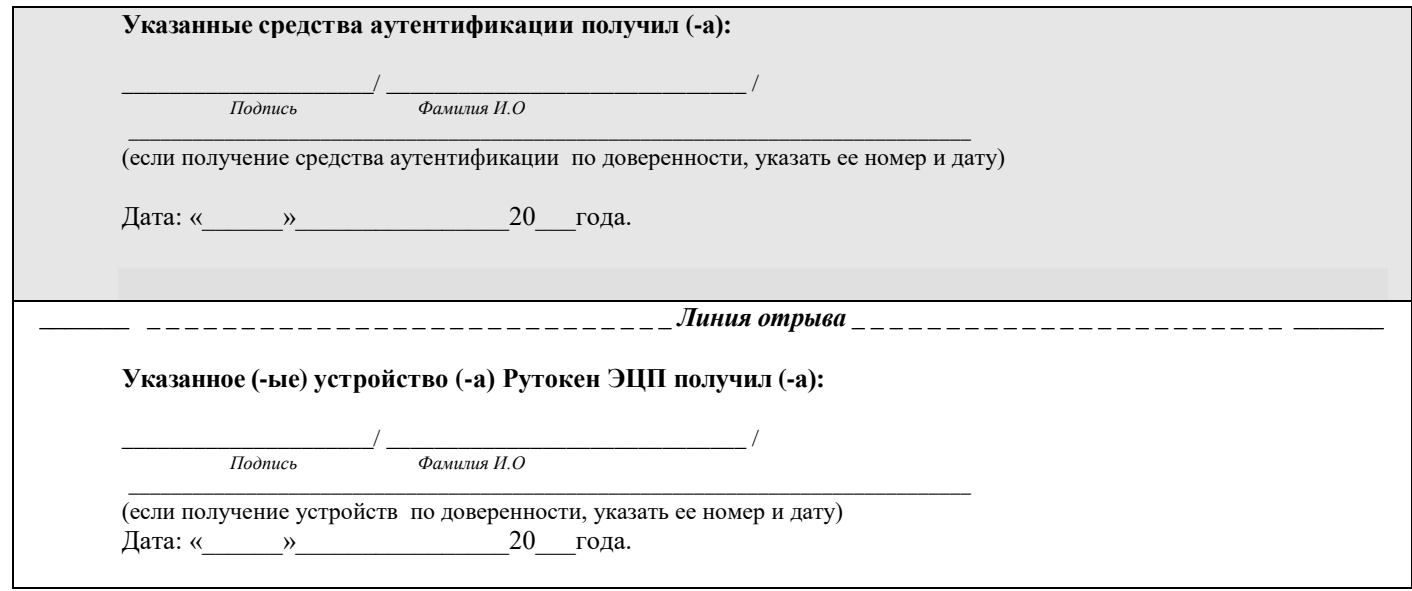

# Приложение № 5 к Регламенту ЭДО СКБ 4.0

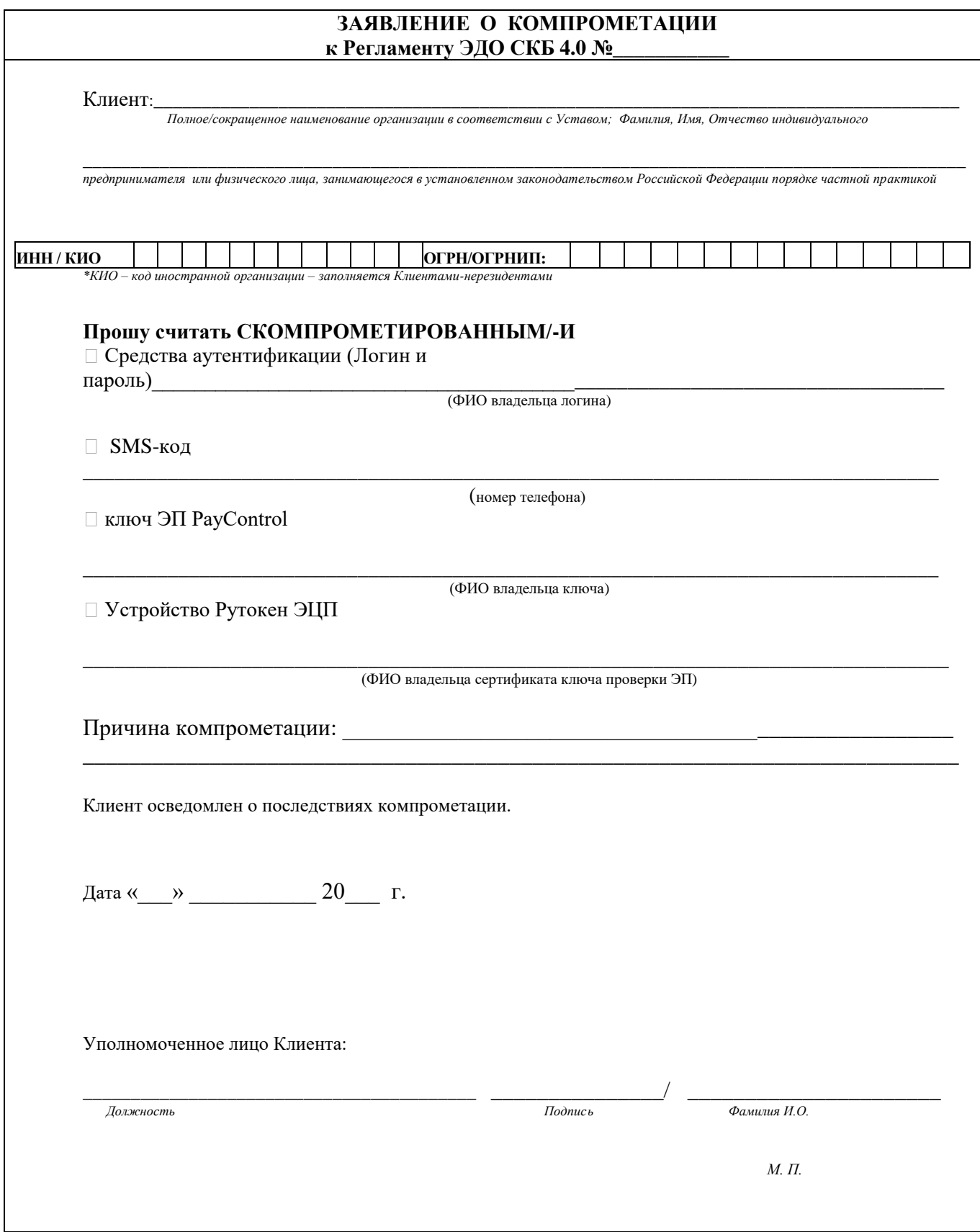

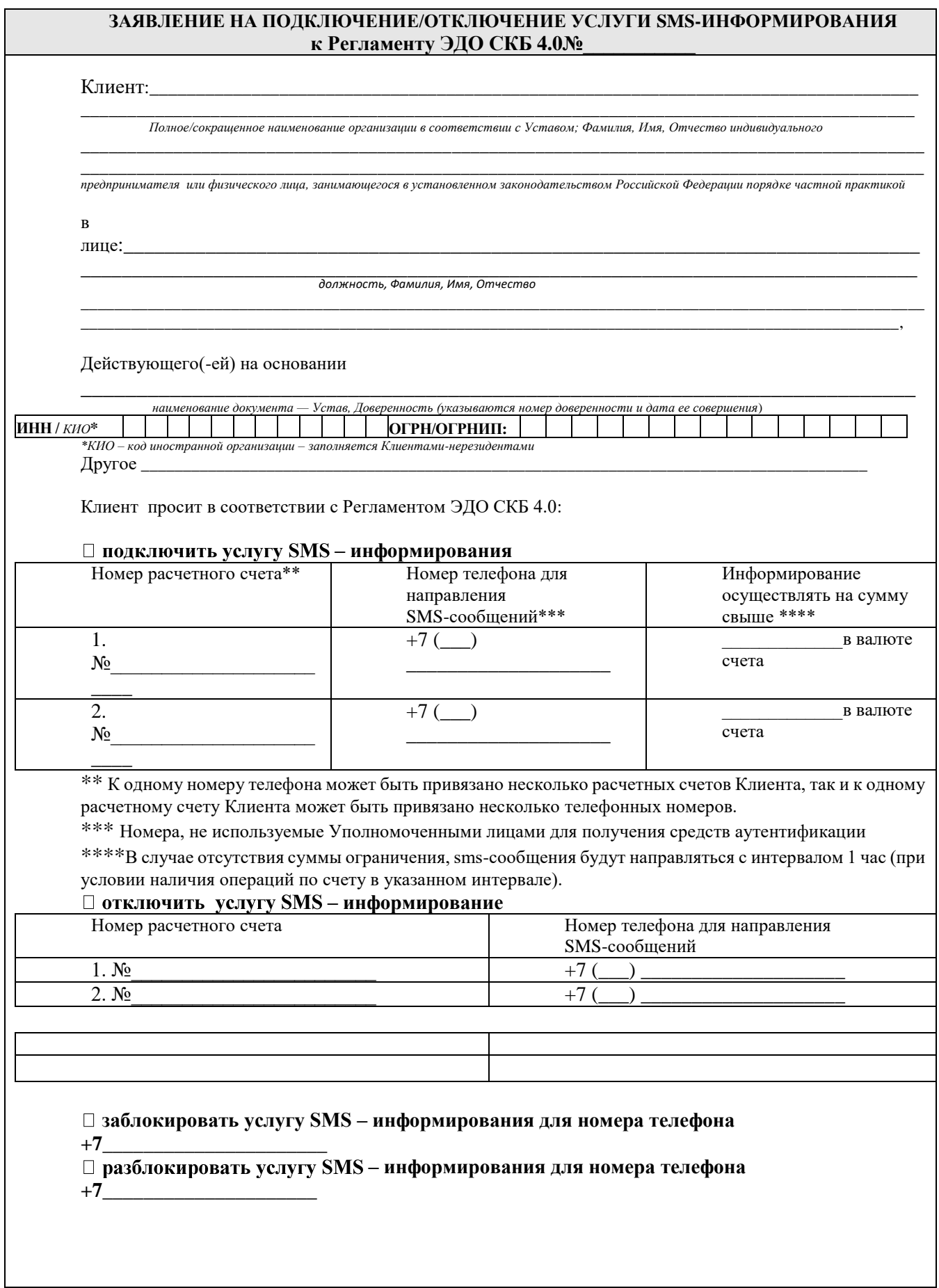

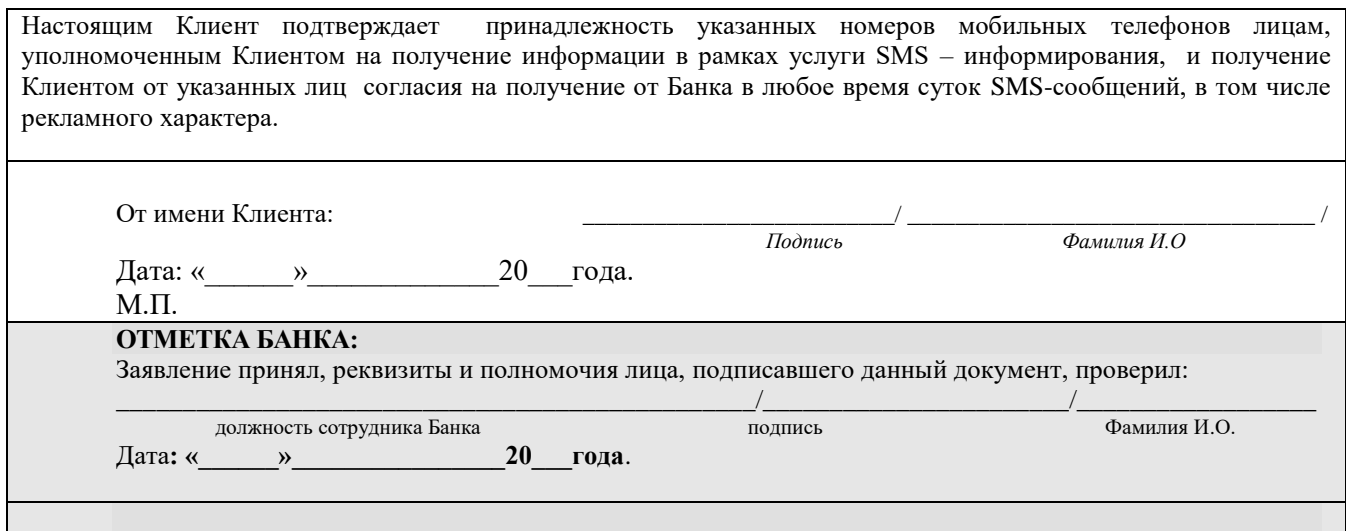

## <span id="page-29-0"></span>ЗАЯВЛЕНИЕ о расторжении Договора присоединения к Регламенту обмена электронными документами посредством Системы «Клиент-Банк» ПАО АКБ «Металлинвестбанк» (ЭДО СКБ 4.0)

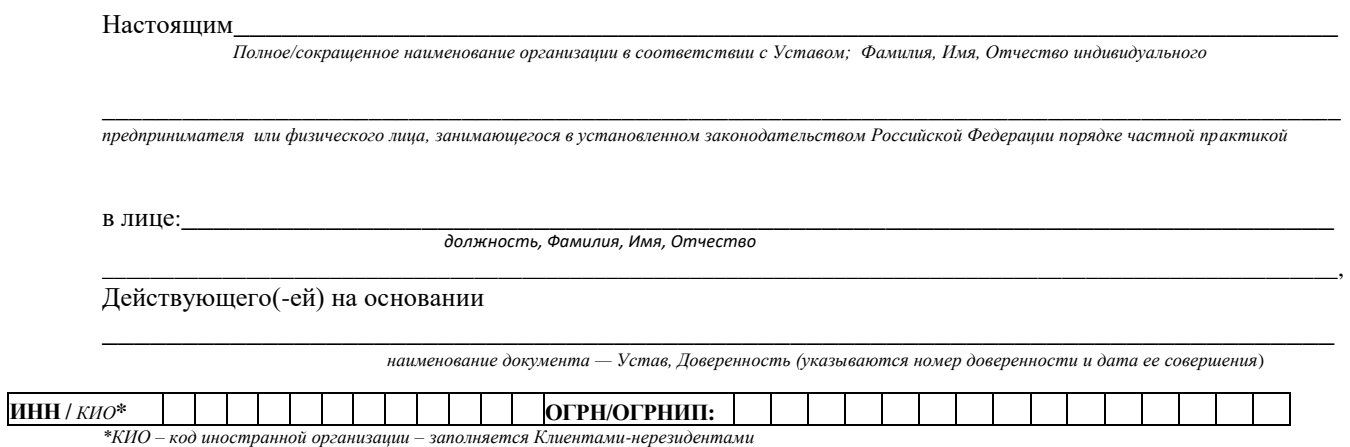

(далее – Клиент), заключивший с ПАО АКБ «Металлинвестбанк» (далее – Банк) Договор присоединения к Регламенту обмена электронными документами посредством Системы «Клиент-Банк» ПАО АКБ  $\frac{1}{\sqrt{2}}$  or « $\frac{1}{\sqrt{2}}$ «Металлинвестбанк» (ЭДО СКБ 4.0) № 20 года (далее – Договор), извещает Банк о предстоящем расторжении Договора с даты получения заявления Банком.

Претензий к Банку по исполнению Договора не имеем. Все входящие и исходящие электронные документы в исходном виде, использованные нами при взаимодействии с Банком по СКБ 4.0, обязуемся хранить в течение не менее 5 (Пяти) лет со дня их формирования.

Настоящее Заявление просим считать неотъемлемой частью Договора.

От имени Клиента:

Должность

Подпись

 $\overline{\Phi$ амилия И.О.

 $M.\Pi.$ 

## **Правила использования электронной подписи PayControl**

## **1. Термины и определения**

**АРМ РКС -** АРМ Разбора конфликтных ситуаций в составе PayControl, предназначенное для выполнения следующих действий:

получения расширенной детализации по Уполномоченному лицу Клиента;

 получения расширенной детализации по электронным документам Уполномоченного лица Клиента;

 проверки значения электронной подписи, которой подписан электронный документ, предоставленный в Банк Уполномоченным лицом Клиента.

**Авторизация** – подтверждение полномочий (предоставление прав доступа) Уполномоченного лица Клиента, успешно прошедшего Аутентификацию входа, на осуществление действий, предусмотренных Регламентом.

**Аутентификация входа** – процедура проверки соответствия предъявленных Уполномоченным лицом Клиента/Лицом, получившим доступ к просмотровой версии Средств аутентификации Средствам аутентификации, установленным при активации СКБ, выполняемая каждый раз перед началом работы в Мобильном приложении СКБ. Без успешной Аутентификации входа доступ к функциям подписи в Мобильном приложении СКБ не предоставляется.

**Ключ ЭП PayControl -** уникальный ключ, самостоятельно выпускаемый Уполномоченным лицом Клиента одновременно с ключом проверки ЭП PayControl с использованием средства ЭП PayControl при выполнении процедуры первичного выпуска ключа ЭП PayControl, а также при плановой смене ключей ЭП PayControl. Однозначно соответствует ключу проверки ЭП PayControl.

**Ключ проверки ЭП PayControl -** уникальный ключ, самостоятельно выпускаемый Уполномоченным лицом Клиента одновременно с ключом ЭП PayControl с использованием средства ЭП PayControl при выполнении процедуры первичного выпуска ключа ЭП PayControl, а также при проведении плановой смены ключей ЭП PayControl.

**Номер телефона** – номер мобильного телефона Уполномоченного лица Клиента, указанный Клиентом в Заявлении на подключение к Системе «Клиент-Банк» уполномоченных лиц Клиента.

**Носитель ключевой информации (НКИ)** - носитель информации, предназначенный для записи, хранения, воспроизведения ключа ЭП. Включает Мобильное устройство с загруженными ключами средства ЭП PayControl.

**Плановая смена ключей PayControl** - процедура смены ключей инициализации и рабочих ключей ЭП PayControl в связи с окончанием срока их действия. Включает загрузку в Мобильное устройство новых ключей инициализации PayControl, автоматизированный выпуск Уполномоченным лицом Клиента нового ключа ЭП PayControl, отправку и регистрацию на сервере PayControl Банка нового ключа проверки ЭП PayControl.

**Проверка ЭП** – процедура проверки соответствия предъявленной ЭП данным операции, времени формирования ЭП и набору уникальных признаков Мобильного устройства, содержащего мобильное приложение СКБ, выполняемая с использованием ключа проверки на сервере Мобильного приложения PayControl.

**Средство ЭП PayControl** - программный комплекс, предназначенный для формирования и проверки ЭП Уполномоченного лица Клиента в электронном документе.

**Ключ выработки кода подтверждения (симметричный)** - алгоритм, при котором для шифрования и дешифрования применяется один и тот же криптографический ключ.

**Формирование ЭП** – процедура выпуска ЭП Уполномоченного лица Клиента в Мобильном приложении СКБ на основе данных операции, времени формирования и набора уникальных признаков Мобильного устройства, выполняемая с использованием ключа ЭП PayControl.

**Электронная подпись (ЭП)** – информация в электронной форме, созданная с использованием Средства ЭП PayControl, которая используется для подписания ЭД в Мобильном приложении СКБ. В рамках Регламента используется простая ЭП, предусмотренная Федеральным законом от 06.04.2011 N63-ФЗ «Об электронной подписи».

**PUSH-сообщение** – короткое сообщение, направляемое Банком Клиенту, поступает на мобильное устройство Уполномоченного лица Клиента исключительно при наличии доступа к сети Интернет.

## **2. Общие положения**

Настоящие Правила определяют:

- порядок подключения Уполномоченным лицом Клиента средства ЭП PayControl.
- порядок подписи Электронных документов с использованием средства ЭП PayControl;
- порядок прекращения Банком предоставления услуги Клиенту.
- порядок разбора конфликтных ситуаций

Средство ЭП PayControl является средством простой ЭП. Стороны признают применение средства простой ЭП PayControl в системе СКБ достаточным для обеспечения целостности, авторства и неотказуемости передаваемой между Сторонами информации и невозможности ее фальсификации после момента её подписания.

Средства аутентификации используются Уполномоченным лицом Клиентом при каждой̆ Авторизации в Мобильном приложении СКБ.

Банк не контролирует, не проверяет, не дает одобрения и не несет какой-либо ответственности за иные приложения, добавляемые Уполномоченным лицом Клиента на свое Мобильное устройство.

Клиент и Банк признают ЭП, в отношении которой Банком успешно выполнена Проверка в соответствии с настоящими Правилами, равнозначной собственноручной подписи Уполномоченного лица Клиента на документах, составленных на бумажном носителе и заверенных печатью (если наличие печати необходимо в соответствии с требованиями нормативных правовых актов либо обычаями делового оборота).

## **3. Активация средства ЭП PayControl**

Для осуществления работы в СКБ с использованием ЭП Уполномоченное лицо Клиента осуществляет следующие действия:

 скачивает Мобильное приложение СКБ в авторизованном магазине приложений Google Play или AppStore, Android Market.

 после установки приложения на мобильное устройство вводит Средства аутентификации для работы в СКБ,

осуществляет инициализацию PayControl в Мобильном приложении СКБ,

 распечатывает Акт признания открытого ключа (сертификата) для обмена сообщениями (Акт).

Акт собственноручно подписывается Уполномоченным лицом Клиента - владельцем ключа ЭП PayControl, заверяется печатью Клиента и предоставляется в Банк на бумажном носителе в двух экземплярах.

 Администратор Системы осуществляет проверку указанных в Акте данных и в случае подтверждения действительности проставляет отметку «Зарегистрировано» на каждом экземпляре Акта. Далее Администратор Системы активирует Сертификат ключа проверки электронной подписи в СКБ.

## **4. Требования технической защиты к Мобильному устройству, реализуемые Клиентом**

Перед подключением к средству ЭП PayControl Уполномоченное лицо Клиента должно обеспечить работу Мобильного устройства в следующем режиме:

 на Мобильном устройстве должны быть установлены лицензионные, регулярно обновляемые (устанавливаются обновления безопасности) операционная система, антивирусное программное обеспечение.

 Мобильное устройство не должно быть подвергнуто операциям повышения привилегий/взлома операционной̆ системы устройства (jail-break, rooting).

 Уполномоченное лицо Клиента должно использовать процедуру аутентификации входа к Мобильному устройству.

## **5. Организационные меры по защите информации, реализуемые Уполномоченным лицом клиента**

- Уполномоченное лицо Клиента никогда и никому не сообщает Ключ ЭП PayControl и Средства аутентификации для Аутентификации входа в Мобильное приложение СКБ.
	- Уполномоченное лицо Клиента использует ЭП PayControl на Мобильном устройстве, приобретенном у официального продавца и сертифицированном по требованиям ГОСТ в соответствии с действующим законодательством для использования на территории Российской Федерации;
	- Уполномоченное лицо Клиента использует на своих рабочих станциях и/или Мобильных устройствах, применяемых для подключения к подсистемам СКБ 4.0 только лицензионное ПО;
	- Уполномоченное лицо Клиента соблюдает требования лицензионного соглашения на средство ЭП PayControl;
	- Уполномоченное лицо Клиента обязуется устанавливать мобильное приложение СКБ из официальных репозиториев AppStore и Google Play.

Внимание! Перед выпуском рабочих ключей средства ЭП PayControl Уполномоченному лицу Клиента необходимо выполнить требования технической защиты к Мобильному устройству, включая установку мобильного приложения СКБ из одного из официальных репозиториев Google Play или App Store.

## **6. Порядок подписания электронных документов средством ЭП Paycontrol**

ЭД, подписанный средством ЭП PayControl, считается подписанным, если он подписан с помощью ключа ЭП, для которого Банком зарегистрирован ключ проверки ЭП Paycontrol

Порядок подписания ЭД в СКБ:

 Уполномоченное лицо формирует в СКБ и отправляет на подпись шаблон ЭД, после этого на Мобильное устройство Уполномоченного лица Клиента поступает PUSH-сообщение о необходимости подписания ЭД.

- Уполномоченное лицо проходит Аутентификацию входа в Мобильном приложении СКБ.
- В Мобильном приложении СКБ Уполномоченное лицо видит шаблон (-ы) ЭД.
- Уполномоченному лицу предоставляется возможность подписать ЭД средством ЭП PayControl или отклонить подписание.

 В случае решения Уполномоченным лицом клиента не подписывать ЭД, Уполномоченное лицо Клиента нажимает кнопку «Отказаться». В этом случае ЭД не будет подписан ЭП и не будет направлен на исполнение в Банк.

 В случае решения Уполномоченным лицом клиента подписывать ЭД, Уполномоченное лицо Клиента нажимает кнопку «Подтвердить». В этом случае с помощью с ЭД подписывается с помощью средства ЭП Paycontol и направляется на исполнение в Банк.

Банк средствами PayControl выполняет проверку ЭП.

## **7. Права и обязанности сторон**

Банк вправе:

 Требовать от Упономоченного лица Клиента неукоснительного соблюдения настоящих Правил̆.

 Отказать Уполномоченному лицу Клиенту в приеме к исполнению ЭД / отклонить ЭД в случаях, установленных настоящим Регламентом.

 Без предварительного уведомления Уполномоченного лица Клиента временно приостановить или ограничить доступ к средству ЭП PayControl, при наличии у Банка достаточных оснований считать, что по используемому Уполномоченным лицом Клиента каналу доступа возможна попытка несанкционированного доступа от имени Уполномоченного лица Клиента или в иных случаях по усмотрению Банка. О временном приостановлении или ограничении доступа Банк оповещает Уполномоченное лицо Клиента через средство ЭП PayControl / менеджера Банка.

 Осуществлять сбор информации о Мобильном устройстве для целей противодействия угрозам, возникающим при использовании средства ЭП PayControl, такой как:

- геолокация,

- информация об устройстве,
- информация о подключении к сети,

- события, происходящие в мобильном приложение СКБ ,

- обнаруженное потенциально вредоносное ПО.

Банк обязуется:

 Обеспечить защиту информации в рамках осуществления подписанных Клиентом ЭД, проводимых в соответствии с настоящими Правилами.

 Принять меры для предотвращения несанкционированного доступа третьих лиц к информации об операциях, проводимых Клиентом с использованием Уполномоченным лицом Клиента средства ЭП PayControl. Любая информация такого рода может быть предоставлена третьим лицам не иначе как в порядке, установленном законодательством Российской Федерации.

Клиент вправе:

 Использовать Мобильное приложение СКБ для электронного обмена документами в соответствии с настоящими Правилами.

Отказаться от использования Мобильного приложения СКБ.

Клиент обязуется:

 Своевременно и в полном объеме до момента присоединения к Регламенту ознакомиться с условиями Регламента СКБ 4.0.

Соблюдать настоящие Правила.

 Обеспечить использование ключей ЭП в СКБ 4.0 только их владельцами (с установленными правами подписи). Клиенту запрещается использовать для подписи документов скомпрометированные ключи ЭП Уполномоченных лиц Клиента.

 Обеспечить конфиденциальность, а также хранение Мобильного устройства, Ключа, Пароля способом, исключающим доступ к ним третьих лиц, а также немедленно уведомлять Банк о подозрении, что Мобильное устройство, Ключ, Пароль может быть использовано посторонними лицами.

Клиент обязан немедленно известить Банк о фактах компрометации в письменной форме. На основании полученной информации Банк прекращает доступ к средству ЭП PayControl.

При смене Мобильного устройства и/или Номера телефона для SMS-сообщений уполномоченного лица Клиент обязан обратиться в Банк для активации нового сертификата ЭП PayControl Банком

В случае смены Мобильного устройства Уполномоченного лица Клиента:

 Уполномоченное лицо Клиента активирует средства ЭП PayControl на новом мобильном устройстве согласно п.3 настоящего Приложения

 Уполномоченное лицо Клиента предоставляет в Банк Заявление о компрометации (Приложение №5)

 Банк на основании предоставленного Заявления о компрометации блокирует выпущенный ранее Сертификат ЭП PayControl, активирует новый сертификат ЭП PayControl согласно п.3 настоящего Приложения

## **8. Ответственность сторон**

Банк не несет ответственность за ущерб, возникший̆:

 вследствие несанкционированного доступа к Мобильному устройству Клиента, Ключа, средствам аутентификации и их использования третьими лицами;

 вследствие нарушения Уполномоченным лицом Клиента требований технической̆ защиты Мобильного устройства;

в случае нарушения Клиентом настоящих Правил;

 вследствие принятия высшими органами законодательной̆ и исполнительной̆ власти Российской Федерации решений, которые делают невозможным для Банка выполнение своих обязательств по предоставлению услуги;

 вследствие сбоев в работе линий связи, обрыва линий связи, выхода из строя оборудования у телефонного оператора и/или оператора доступа к сети Интернет;

Банк не несет ответственность за качество линий связи;

 Банк не несет ответственности за любые убытки, понесенные Клиентом в результате действия или бездействия оператора сотовой̆ связи либо иного третьего лица. Иск может быть предъявлен фактическому виновнику убытков, исключая Банк.

Клиент несет ответственность:

- за все ЭД, подписанные Уполномоченным лицом Клиента;
- за нарушение требований технической̆ защиты Мобильного устройства.

## **9. Разбор конфликтных ситуаций**

Разбор конфликтной ситуации состоит из следующих шагов:

1. доказательство существования электронной подписи, выработанной пользователем системы, для данных транзакции, исполнение которой оспаривается;

2. доказательство технической корректности электронной подписи;

3. доказательство, что подпись была сформирована именно пользователем системы.

**Шаг 1** исполняется комбинацией организационных и технических мероприятий:

 организационные мероприятия включают в себя определение порядка создания и проверки электронных подписей в соответствии с законодательством;

 технические мероприятия подразумевают извлечение значения подписи, сформированной зафиксированным в порядке средством (PayControl), из системы, исполнившей оспариваемую транзакцию.

**Шаг 2** исполняется либо путём использования АРМ РКС PayControl, либо ручной/сторонней проверкой значений, входящих в электронную подпись, т. е. выполнением преобразований в соответствии со следующими алгоритмами:

• алгоритм выработки кода подтверждения (симметричный) – НМАС на основе SHA-256;

 алгоритм выработки и проверки подписи (асимметричной) – ECDSA с набором параметров prime256v1;

Значения используемых для проверки ключей, входных данных в формате TLV в hex-формате могут быть получены при помощи АРМ РКС PayControl

**Шаг 3** исполняется комбинацией организационных и технических мероприятий:

организационные меры включают в себя доказательство обладания Уполномоченным лицом Клиента ключей, использованных для выработки электронной подписи:

- ключа выработки кода подтверждения (симметричного);

- Ключа ЭП PayControl (асимметричного).

Данная задача может быть решена различными способами в зависимости от разработанного порядка создания и проверки электронных подписей;

 технические меры включают механизмы привязки пользователей Прикладной системы к пользователям PayControl.

АРМ РКС позволяет получить техническую информацию касательно подтверждения транзакций и значений электронной подписи с возможностью восстановить картину действий пользователя PayControl, включая ответы на вопросы:

- $\bullet$   $KTO$
- с какого устройства
- какие данные
- в какое время
- с каким результатом

пытался подтвердить.

## <span id="page-36-1"></span>Приложение № 9 к Регламенту ЭДО СКБ 4.0

## (образец)

(применяется с даты реализации соответствующего)

функционала в СКБ)

# Перечень Компаний для предоставления сведений по счетам третьих лиц к<br>Регламенту ЭДО СКБ 4.0 №

<span id="page-36-0"></span>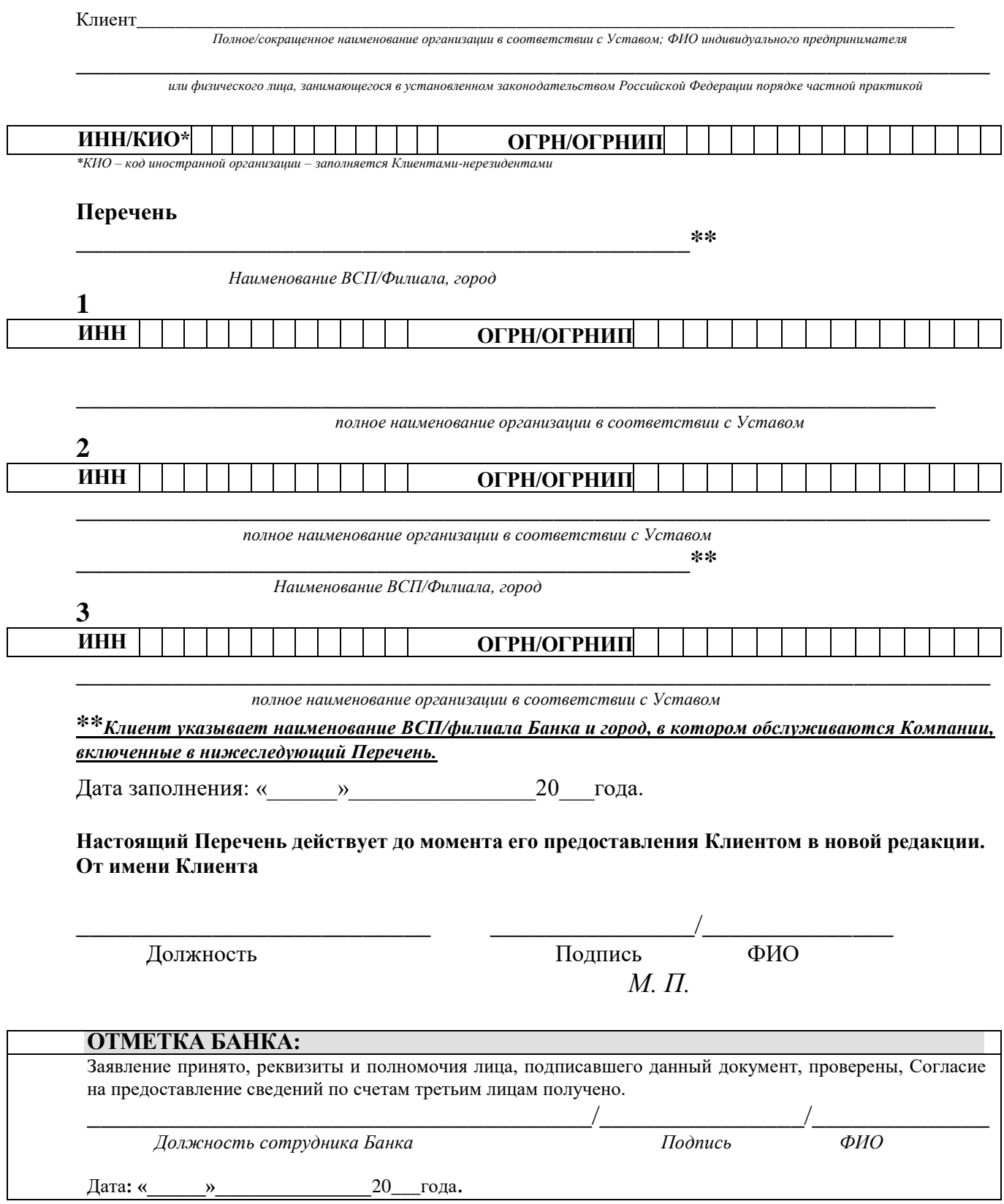

## Приложение № 10 к Регламенту ЭДО СКБ 4.0

## $(66baseu)$

(применяется с даты реализации соответствующего функционала в СКБ)

(на Бланке Компании, в случае направления на бумажном носителе)

 $Mcx. N<sub>2</sub>$  $\overline{20}$   $\Gamma$ .  $\left\langle \left\langle \begin{array}{cc} & \end{array} \right\rangle \right\rangle$ 

## Согласие на предоставление сведений по счетам третьим лицам

Настоящим (наименование Компании). в лице действующего основании на выражает свое согласие и поручает ПАО АКБ  $\overline{\phantom{a}}$ «Металлинвестбанк» предоставлять в электронном виде (наименование организации, которой предоставляется право получения сведений по счетам) (ИНН, адрес) любые сведения о наличии и движении денежных средств по всем расчетным счетам (наименование Компании), во всех валютах, открытых и/или которые могут быть открыты в ПАО АКБ «Металлинвестбанк» в будущем.

Настоящее Согласие действует до момента поступления в ПАО АКБ «Металлинвестбанк» Письма о его отмене за подписью руководителя по подписьми по подписью руководителя (наименование Компании) или лица, им уполномоченного.

От имени Клиента:

**Полжность** 

ФИО Подпись  $M$ .  $\Pi$ .

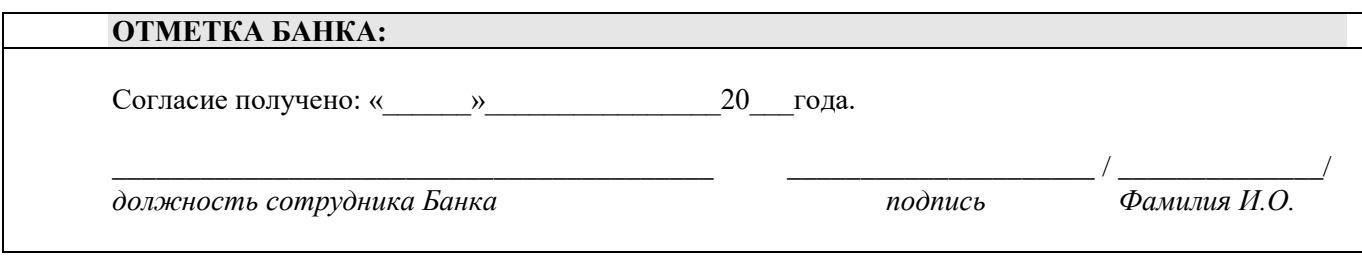

# **Правила использования Устройства Рутокен ЭЦП**

Рутокен поддерживает:

- интерфейс USB 1.1 и выше;
- USB CCID: работа без установки драйверов устройства в современных версиях ОС.

Аппаратная реализация криптографических алгоритмов (электронной подписи, хеш-функции и шифрования) внутри устройства обеспечивает:

- конфиденциальность обрабатываемой информации при передаче и хранении;
- целостность обрабатываемой информации;
- подтверждение авторства посредством электронной подписи.

Формирование ЭП в соответствии с ГОСТ Р34.10-2012, Р34.11-2012 происходит непосредственно внутри устройства: на вход Рутокен принимает электронный документ, на выходе выдает ЭП под данным документом.

Ключ ЭП генерируется самим Рутокен, хранится в защищенной памяти Рутокен и никогда, никем и ни при каких условиях не может быть считан из Рутокен.

Рутокен обеспечивает двухфакторную аутентификацию в компьютерных системах. Для успешной аутентификации требуется выполнение двух условий: знания пользователем PIN-кода и физическое наличие самого устройства. Это обеспечивает гораздо более высокий уровень безопасности по сравнению с традиционным доступом только по паролю.

# **1. Подготовка Рутокен ЭЦП 2.0 к работе**

## **Настройка для Windows**

Для полноценной работы Рутокен необходимо установить драйвер, плагин и панель управления, c помощью которой осуществляется:

- задание PIN-кода доступа к устройству
- (По умолчанию PIN-код пользователя 12345678, PIN-код администратора 87654321);
- управление политиками качества PIN-кодов;
- форматирование устройства.

## **Внимание!**

Перед началом установки драйверов рекомендуется отсоединить Рутокен от USB-порта компьютера. Установка драйвера может понадобиться для версий ОС MS Windows 2008R2 и ниже.

Для установки драйвера необходимо загрузить установочный файл, запустить его и следовать указаниям мастера установки. После завершения процесса установки необходимо подключить Рутокен к свободному USB-порту.

Установочный файл и подробную инструкцию по установке можно получить с сайта разработчика Рутокен компании ЗАО «Актив-софт» по адресу [https://www.rutoken.ru.](https://www.rutoken.ru/)

| Продукты $\sim$<br>$3a$ каз $\vee$<br>Решения $\backsim$<br>Поддержка $\backsim$<br>Технологии ~      |                           | € Для разработчика<br>Центр загрузки ^ |
|----------------------------------------------------------------------------------------------------|---------------------------|----------------------------------------|
|                                                                                                    | Драйверы для Windows      | - Драйверы для ЕГАИС                   |
|                                                                                                    | Драйверы для macOS        | « Драйверы для *nix                    |
| СМАРТ-КАРТЫ РУТОКЕН                                                                                   | Рутокен Плагин            | • Библиотека PKCS#11                   |
| Универсальные карты доступа                                                                           | Рутокен Логон             | • Рутокен Коннект                      |
| « СКЗИ, электронная подписы, визуальная идентификация, RF<br>« Комбинированные и дуальные смарт карты | ПО для Рутокен VPN        | - Модули интеграции с OpenSSL          |
| и Графическая персонализация выбокого качества                                                        | Драйверы Рутокен Магистра | • Документация                         |
| Cepridiologist @CFSK in DCE Poccitic                                                                  |                           |                                        |

После установки необходимо зайти в настройку браузера, связанную с расширениями и включить адаптер Рутокен:

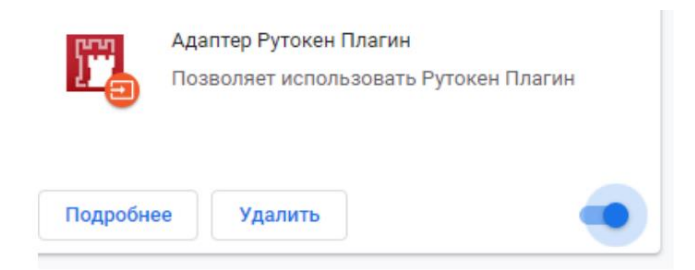

# **2. Выпуск сертификата к Рутокен ЭЦП 2.0**

После установки установочного драйвера необходимо создать запрос в Банк на выпуск Сертификата ключа проверки к Устройству Рутокен ЭЦП 2.0 (далее Сертификат).

Для этого в системе Клиент-Банк (далее- СКБ):

**РУТОКЕН** 

На вкладке Сертификаты нажмите кнопку Выпуск сертификата.

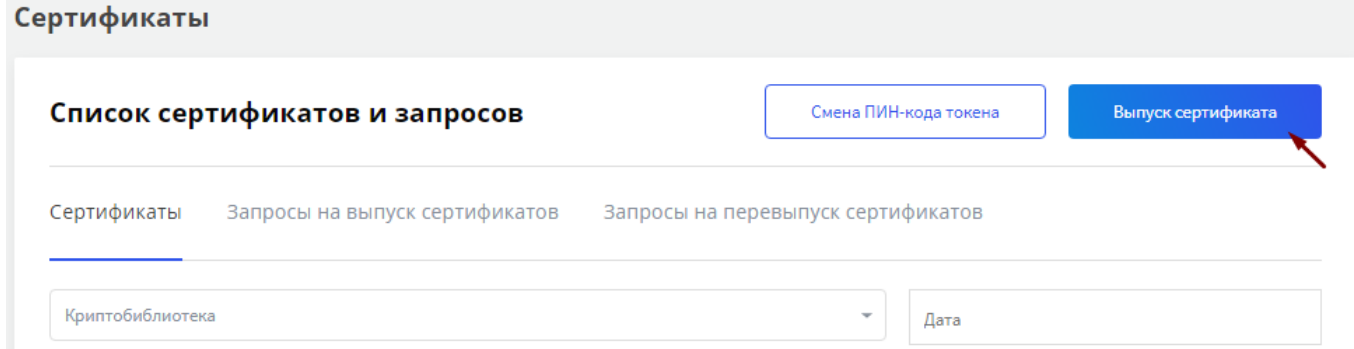

Выберите значение Rutoken из выпадающего списка «Криптобиблиотека»:

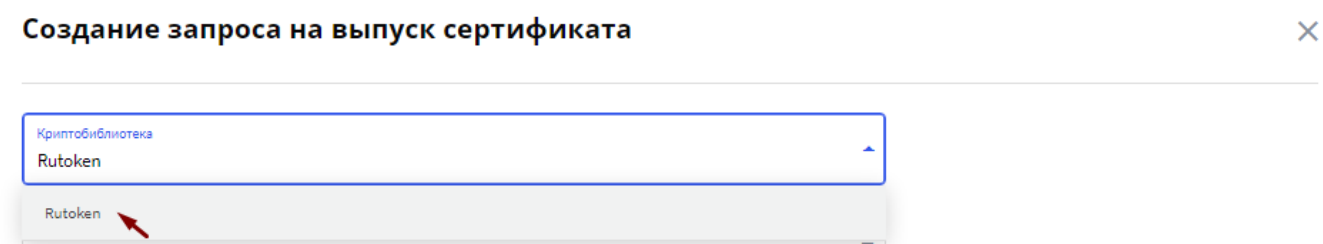

Введите пин-код криптотокена с клавиатуры. При этом значение в поле Токен будет заполнено автоматически. Нажмите Ok:

#### Создание запроса на выпуск сертификата

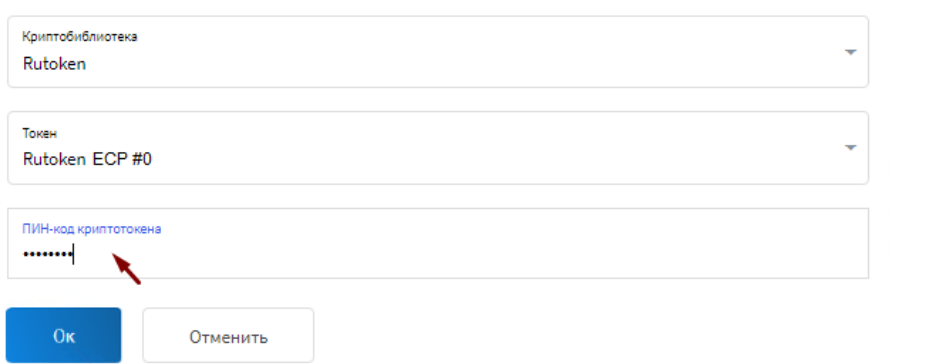

На вкладке Запросы на выпуск сертификатов распечатайте в 2-х экземплярах Акт признания ключа проверки ЭП (сертификата). Акты должны быть заверены печатью Клиента, подписью руководителя и Владельца ключа. После подписания документы должны быть предоставлены в Банк:

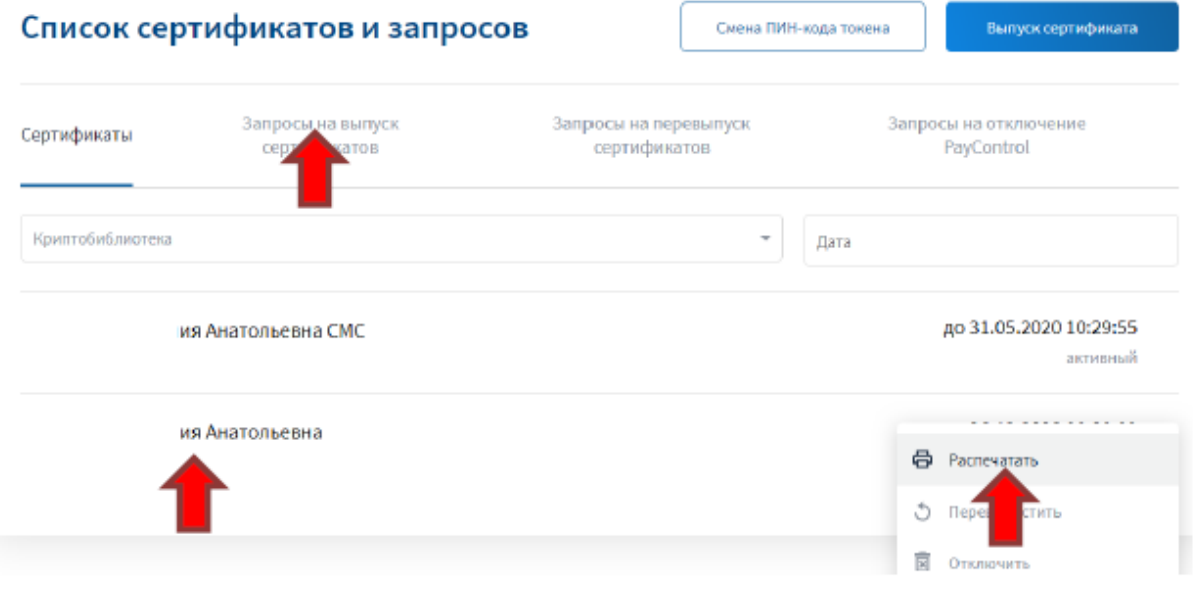

После подтверждения Банком зайдите в меню Сертификаты, выберите пункт меню Сохранить. **Внимание!**

После подтверждения запроса Банком указанный сертификат отобразится в разделе Сертификаты:

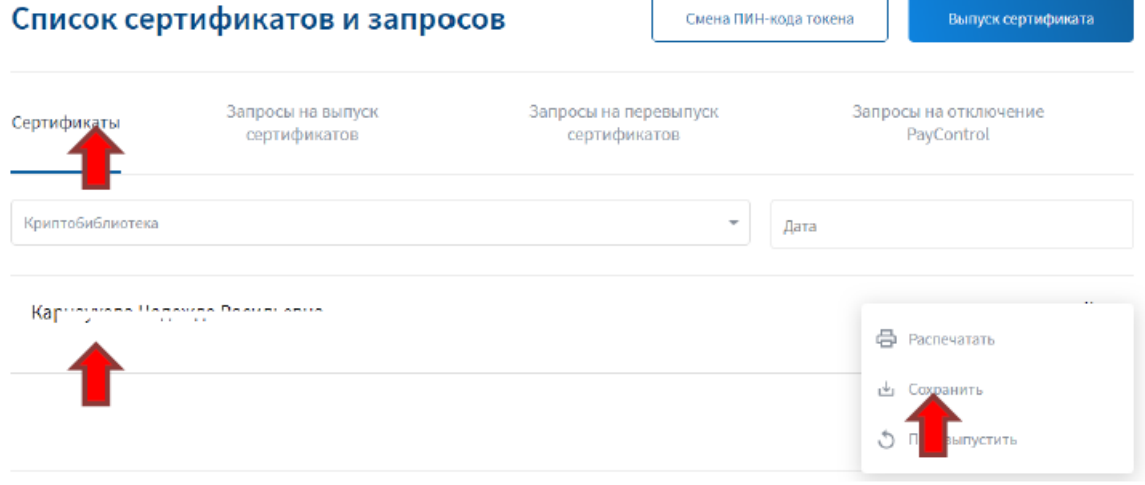

Заполните значения в полях открывшейся формы аналогично созданию запроса на выпуск сертификата и нажмите кнопку Сохранить:

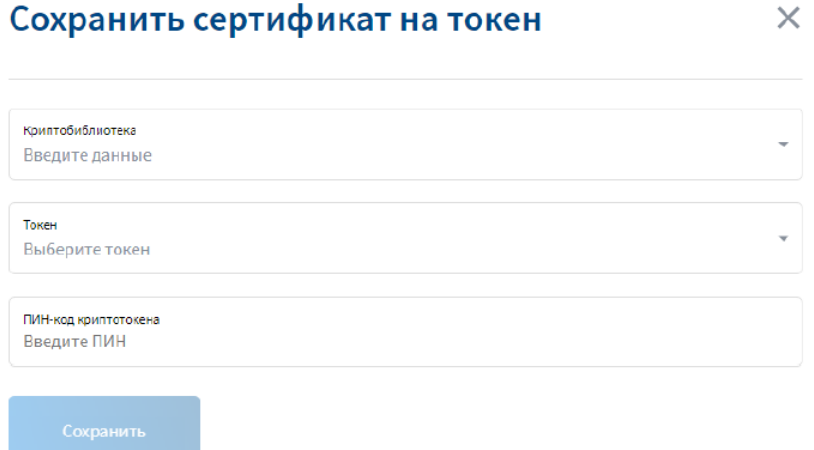

Устройство Рутокен ЭЦП 2.0 может быть использовано для подписи ЭД.

# 3. Порядок подписания ЭД с использованием Рутокен ЭЦП 2.0

Для подписи электронных документов пользователю необходимо перед процедурой подписи ЭД подключить Рутокен ЭЦП 2.0 с записанным на нем сертификатом. При подписи документа (после нажатия кнопки Подписать) откроется диалог выбора сертификата ключа подписи. Следует выбрать сертификат и ввести PIN-кол устройства Рутокен:

# Платеж контрагенту №220 от 07.11.201

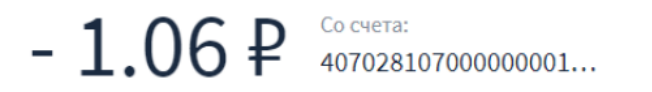

Перед отправкой выберите способ подтверждения документа:

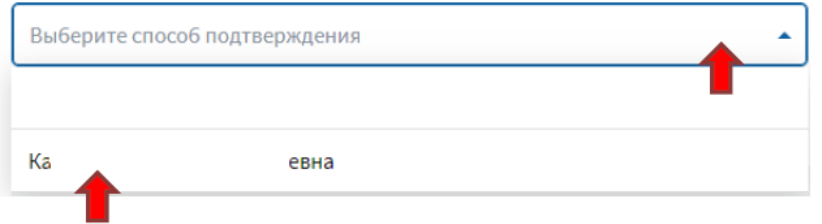

Проверка ЭП в электронном документе выполняется средствами СКБ, результатом положительной проверки является перевод ЭД в статус «Принято банком»\«В обработке», а также отображение надписи «ЭП верна» и номера ID подписи в печатной форме подписанного ЭД.

# 4. Требования к эксплуатации

Рутокен является чувствительным электронным устройством. При хранении и эксплуатации пользователю необходимо соблюдать ряд правил и требований, при нарушении которых указанное устройство может выйти из строя.

Следующие правила эксплуатации и хранения обеспечат длительный срок службы устройства, а также сохранность конфиденциальной информации пользователя:

- оберегайте устройство от механических воздействий (ударов, падения, сотрясения, вибрации и т. п.), от возлействия высоких и низких температур, агрессивных сред, высокого напряжения.
- не прилагайте излишних усилий при полсоелинении устройства к порту компьютера.
- не допускайте попадания на устройство (особенно на его разъем) пыли, грязи, влаги и т. п.

При засорении разъема примите меры для его очистки. Для очистки корпуса и разъема устройства используйте сухую безворсовую ткань. Использование растворителей и моющих средств недопустимо.

- не разбирайте устройство! Кроме того, что при этом будет утрачена гарантия на устройство, такие действия могут привести к поломке корпуса, а также к порче или поломке элементов печатного монтажа и, как следствие к ненадежной работе или выходу из строя самого устройства.
- разрешается подключать Устройство Рутокен ЭЦП 2.0 только к исправному оборудованию. Параметры USB-порта должны соответствовать спецификации для USB.
- не рекомендуется использовать длинные переходники или USB-хабы без дополнительного питания, поскольку из-за этого на вход, предназначенный для устройства, может подаваться несоответствующее напряжение.
- запрещается извлекать Устройство Рутокен ЭЦП 2.0 из порта компьютера, если на Устройстве мигает индикатор, поскольку это обозначает работу с данными, и прерывание работы может негативно сказаться как на данных, так и на работоспособности Устройства.
- запрещается оставлять подключенным к компьютеру Рутокен во время включения, выключения, перезагрузки, ухода в режимы sleep или hibernate, поскольку в это время возможны перепады напряжения на USB-порте и, как следствие, выход устройства из строя.
- не рекомендуется оставлять Рутокен подключенным к компьютеру, когда он не используется.
- В случае неисправности или неправильного функционирования Рутокен обращайтесь в Банк.

## **Внимание!**

- Не передавайте Рутокен третьим лицам! Не сообщайте третьим лицам пароли от ключей электронной подписи!
- Подключайте Рутокен к компьютеру только на время работы с системой СДБО.
- В случае утери (хищения) или повреждения Рутокен немедленно обратитесь в Банк.

# Доверенность

# (образец, для ЮЛ, ИП, за исключением кредитных организаций)

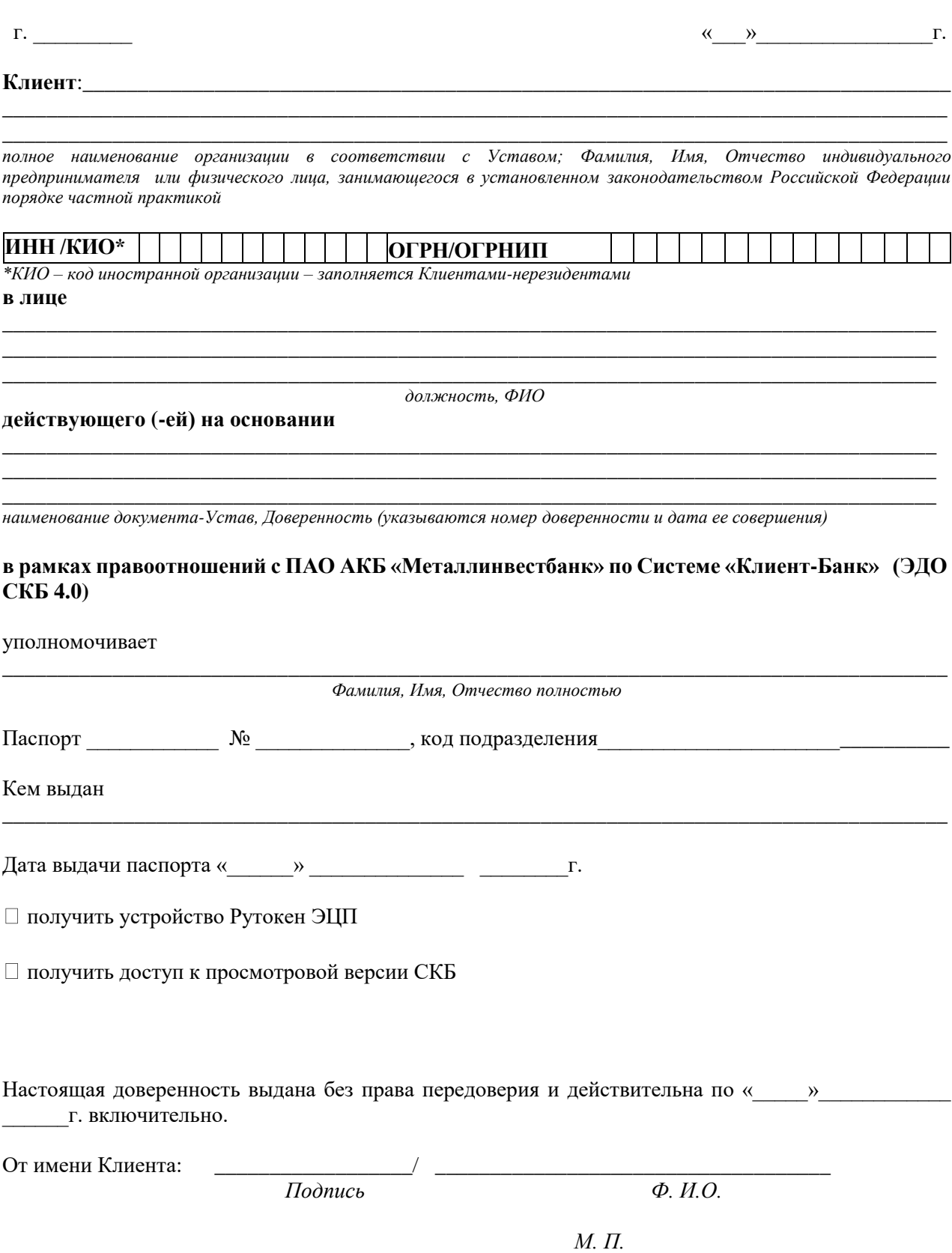

# **Доверенность (образец для кредитных организаций)**

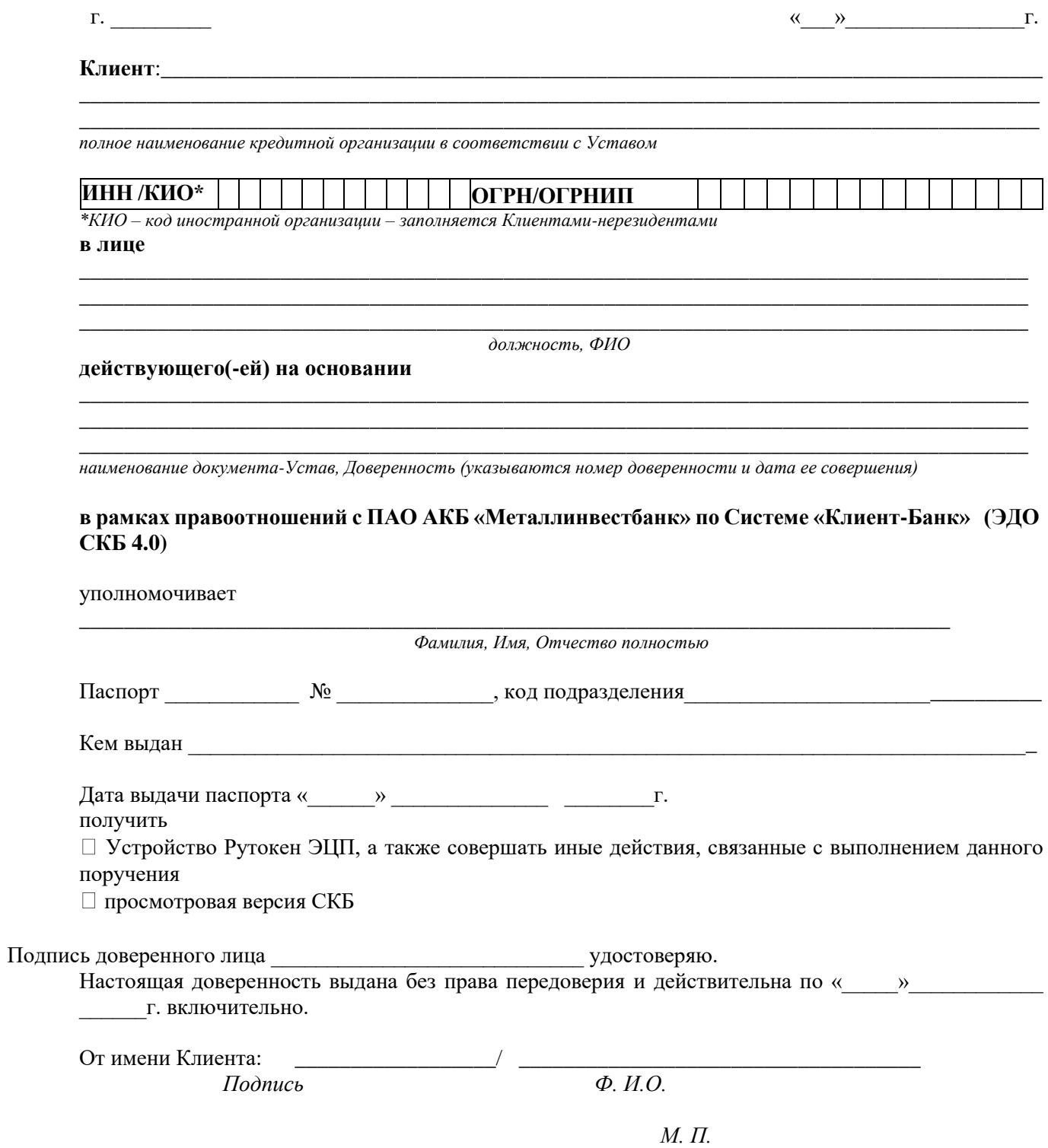

## Приложение № 13 к Регламенту ЭДО СКБ 4.0

37

## ЗАЯВЛЕНИЕ

## о составе Уполномоченных лиц и их прав доступа, список организаций для работы в СКБ «Единое окно».

## (Заявление о присоединении к Регламенту ЭДО СКБ № \_\_\_\_\_\_)

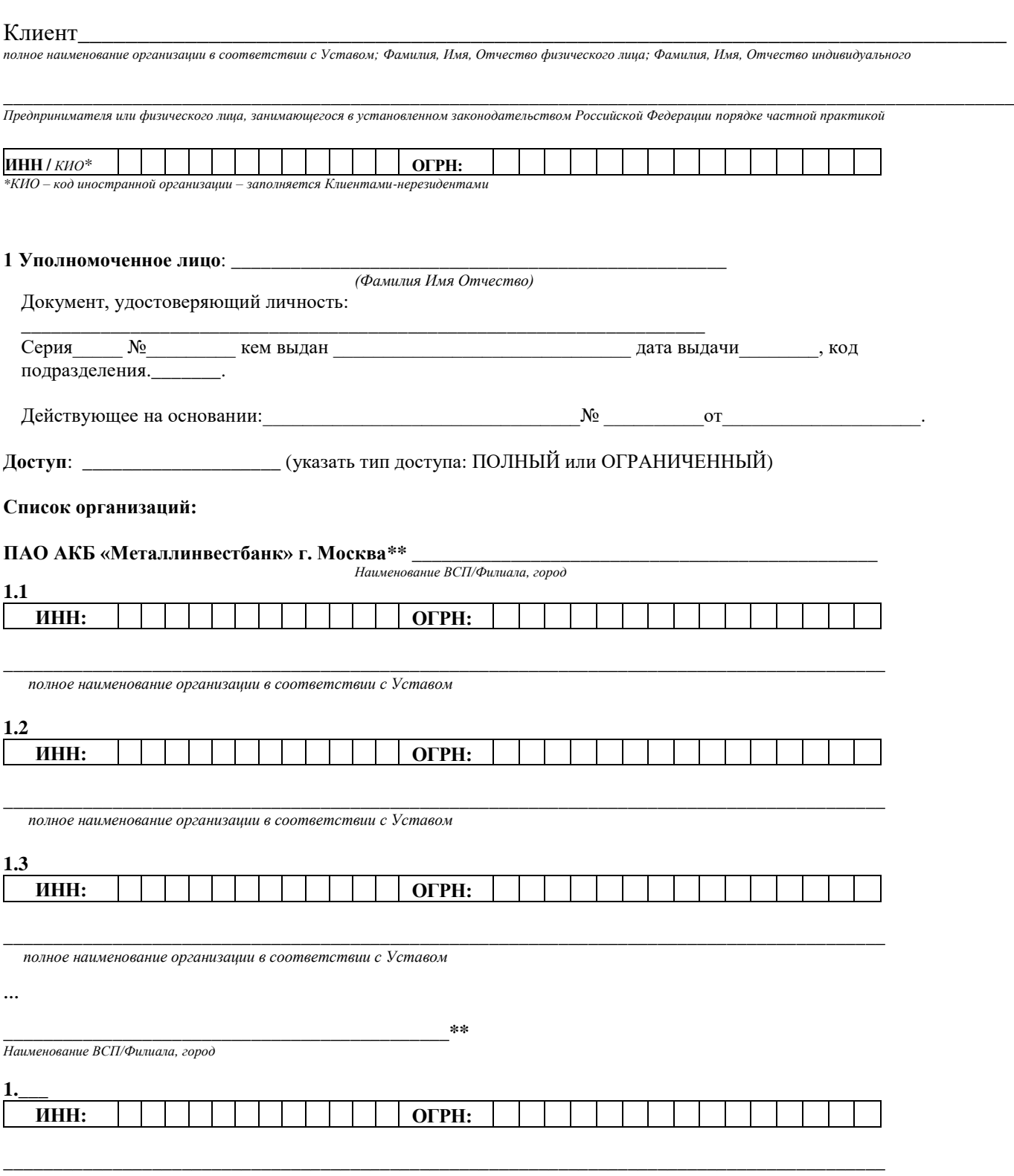

полное наименование организации в соответствии с Уставом  $\ddotsc$ 

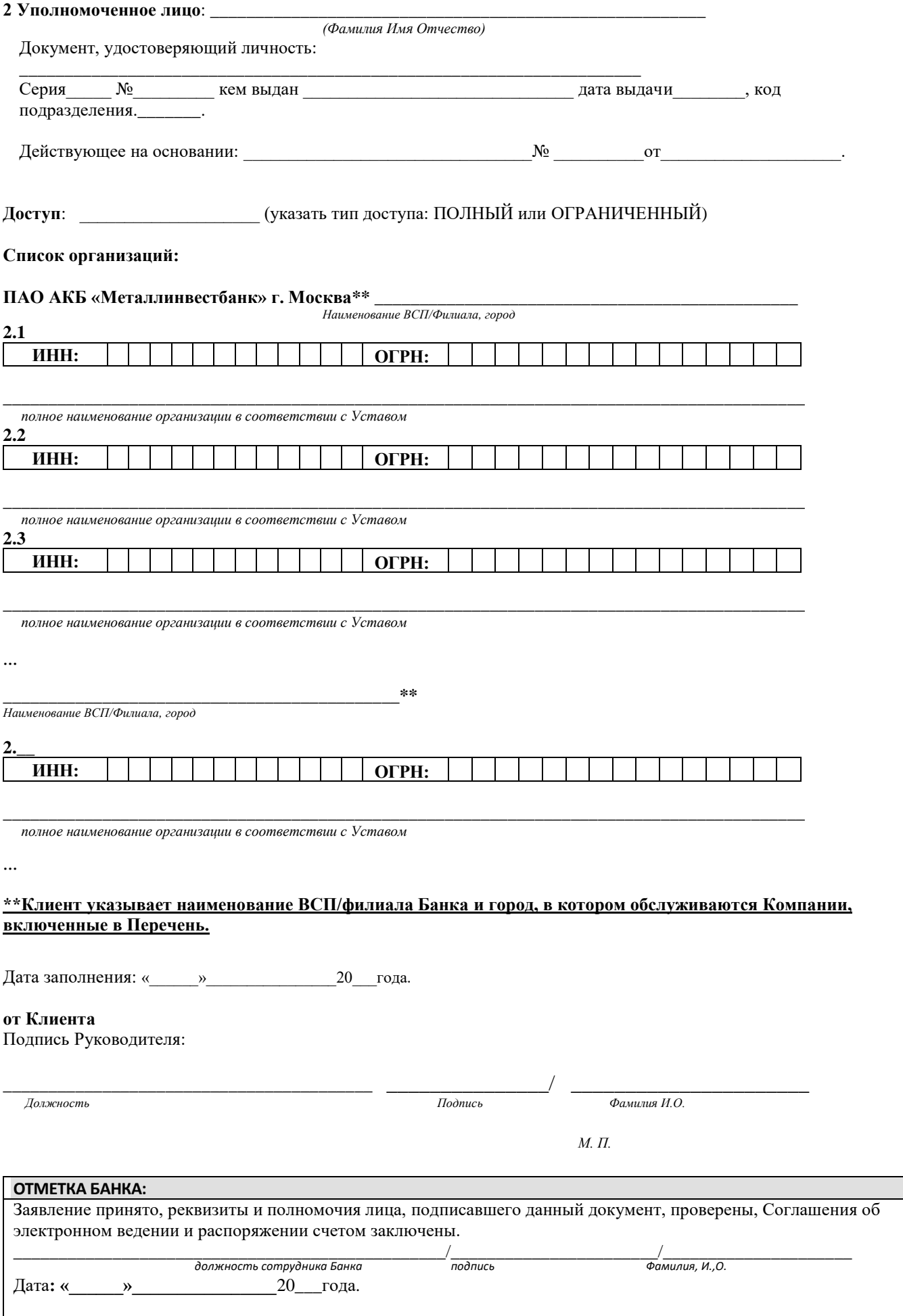

## **ПЕРЕЧЕНЬ ЭЛЕКТРОННЫХ ДОКУМЕНТОВ СКБ «Единое окно»**

## **ОГРАНИЧЕННЫЙ ДОСТУП**

#### **1. Документы, направляемые из Банка Клиентам.**

- 1.1. «Сообщение банка» (Выписка, приложения к выписке, авизо, трасса операций, Клиентские платежи, решения ИФНС, иных органов о приостановлении операций по счетам в банке и переводов электронных денежных средств/ решений об отмене решений о приостановлении операций по счетам в банке и переводов электронных денежных средств, запросы, поступившие из банков-получателей средств об уточнении реквизитов переводов и. т. п.)
- 1.2. «Письмо банка»
- 1.3. «Ведомость банковского контроля »
	- 1.3.1. «Ведомость банковского контроля по внешнеторговому контракту»
	- 1.3.2. «Ведомость банковского контроля по кредитному договору»

#### **2. Документы, направляемые Клиентами в Банк.**

- 2.1. «Письмо»
- 2.2. «Справка о подтверждающих документах»
- 2.3. «Заявление на снятие с учета контракта (договора) »
- 2.4. «Заявление о внесение изменений в Раздел I Ведомости банковского контроля »
- 2.5. Заявление о приеме на обслуживание контракта (договора), которому был ранее присвоен уникальный номер 2.6. «Информация о валютных операциях»
- 2.6.1. «с постановкой на учет контракта (кредитного договора) »
	- 2.6.2. «без постановки на учет контракта (кредитного договора) »
- 2.7. «Заявление о постановке на учет »
	- 2.7.1. «нового внешнеторгового контракта»
	- 2.7.2. «нового кредитного договора»
- 2.8. «Распоряжение на распределение поступивших средств в иностранной валюте
- 2.9. Валютные переводы:
	- 2.9.1. Клиентский валютный перевод (MT103)

Перечень электронных документов, указанных в Приложении №14 настоящего Регламента, может быть расширен Оператором СКБ в одностороннем порядке в случае расширения функциональных возможностей СКБ, а также при внесении изменений в законодательство РФ.

## **ПЕРЕЧЕНЬ ЭЛЕКТРОННЫХ ДОКУМЕНТОВ (ОГРАНИЧЕННЫЙ ДОСТУП)**

#### **1. Документы, направляемые Клиентами в Банк**

1.1. «Письмо»

1.2.Заявления, пояснения, иные документы, не являющиеся платежными документами, в объеме предоставленных полномочий на основании доверенности.

\*Доверенность должна быть выдана Руководителем клиента и содержать конкретный перечень документов, которые имеет право подписывать доверенное лицо.